# **NIST Special Publication 1500-103**

# **Cast Vote Records Common Data Format Specification**

## **Version 1.0**

John Wack Sam Dana Herb Deutsch John Dziurlaj Ian Piper

This publication is available free of charge from: <https://doi.org/10.6028/NIST.SP.1500-103>

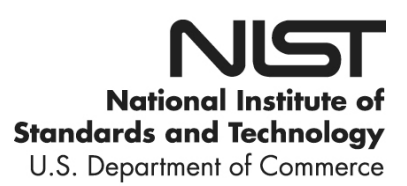

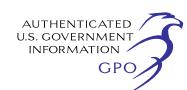

# **NIST Special Publication 1500-103**

# **Cast Vote Records Common Data Format Specification**

### **Version 1.0**

John Wack *Software and Systems Division Information Technology Laboratory, NIST*

> Sam Dana *Prometheus Computing*

Herb Deutsch *Election System Software*

> John Dziurlaj *Democracy Fund*

> Ian Piper *Dominion Voting*

This publication is available free of charge from: <https://doi.org/10.6028/NIST.SP.1500-103>

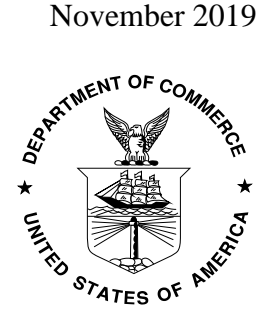

U.S. Department of Commerce *Wilbur L. Ross, Jr., Secretary* 

National Institute of Standards and Technology *Walter Copan, NIST Director and Undersecretary of Commerce for Standards and Technology*

#### National Institute of Standards and Technology (NIST) Special Publication 1500-103, Version 1.0 91 pages (November 2019)

NIST Special Publication series 1500 is intended to capture external perspectives related to NIST standards, measurement, and testing-related efforts. These external perspectives can come from industry, academia, government, and others. These reports are intended to document external perspectives and do not necessarily represent official NIST positions.

Certain commercial entities, equipment, or materials may be identified in this document in order to describe an experimental procedure or concept adequately. Such identification is not intended to imply recommendation or endorsement by NIST, nor is it intended to imply that the entities, materials, or equipment are necessarily the best available for the purpose.

There may be references in this publication to other publications currently under development by NIST in accordance with its assigned statutory responsibilities. The information in this publication, including concepts and methodologies, may be used by federal agencies even before the completion of such companion publications. Thus, until each publication is completed, current requirements, guidelines, and procedures, where they exist, remain operative. For planning and transition purposes, federal agencies may wish to closely follow the development of these new publications by NIST.

Organizations are encouraged to review all draft publications during public comment periods and provide feedback to NIST. All NIST publications are available a[t http://www.nist.gov/publication-portal.cfm.](http://www.nist.gov/publication-portal.cfm)

> National Institute of Standards and Technology Attn: Software and Systems Division, Information Technology Laboratory 100 Bureau Drive (Mail Stop 8970) Gaithersburg, MD 20899-8930 Email: [voting@nist.gov](mailto:SP1500comments@nist.gov)

#### **Reports on Computer Systems Technology**

The Information Technology Laboratory (ITL) at the National Institute of Standards and Technology (NIST) promotes the U.S. economy and public welfare by providing technical leadership for the Nation's measurement and standards infrastructure. ITL develops tests, test methods, reference data, proof of concept implementations, and technical analyses to advance the development and productive use of information technology. This document reports on ITL's research, guidance, and outreach efforts in Information Technology and its collaborative activities with industry, government, and academic organizations.

#### **Abstract**

This document is a specification for a common data format for cast vote records (CVR) produced by vote-capture devices such as ballot scanners. It supports the interoperable export of CVRs from these devices and the interoperable import and export of CVRs to/from election management systems, adjudication systems, and audit systems. The specification includes examples of JavaScript Object Notation (JSON), unified markup language (UML), and eXtensible Markup Language (XML).

#### **Keywords**

Common data format (CDF); cast vote record (CVR); JavaScript Object Notation (JSON); unified markup language (UML); eXtensible Markup Language (XML).

#### **Acknowledgements**

The authors wish to thank their colleagues of the National Institute of Standards and Technology Voluntary Voting System Guidelines (VVSG) Interoperability Public Working Group, who reviewed drafts of this document and contributed to its technical content. The authors gratefully acknowledge and appreciate the following contributors for their keen and insightful assistance with developing this specification:

Kenneth Bennett *Office of Registrar-Recorder /County Clerk, Los Angeles* 

Kim Brace *Election Data Services*

Katy Owens Hubler *Democracy Research* Jared Marcotte *The Turnout*

Neal McBurnnett *ElectionAudits*

Sarah Whitt *Electronic Registration Information Center* 

John McCarthy *Verified Voting*

George Gilbert *Ranked Choice Voting Resource Center*

Lauren Massa-Lochridge *llochridge & associates*

Jennifer Morrell *Democracy Fund* 

In addition to the above acknowledgments, the authors also gratefully acknowledge and appreciate the National Institute of Standards and Technology's Mary Brady and Benjamin Long for their exceptional contributions in helping to improve the content of the publication. And finally, the authors also gratefully acknowledge and appreciate the significant contributions from individuals and organizations in the public and private sectors, whose thoughtful and constructive comments improved the overall quality, thoroughness, and usefulness of this publication.

#### <span id="page-5-0"></span>**Executive Summary**

This document presents an interoperable, common data format specification for cast vote records (CVR), which are produced by vote-capture devices such as ballot scanners. A CVR is an electronic record of a voter's selections, with usually one CVR created per sheet (page) of a ballot. Election results are produced by tabulating the collection of CVRs, and audits can be done by comparisons of the paper ballots or paper records of voter selections against the CVRs.

This specification supports three general use cases for CVRs:

- 1. Interoperable exports of CVRs from devices such as scanners for import into tabulators, election management systems (EMS), or auditing systems.
- 2. Interoperable exports of aggregated collections of CVRs from aggregating devices such as election management systems.
- 3. Update of CVRs after adjudication.

The purpose of this specification is to provide an interoperable, non-proprietary data exchange format in JavaScript Object Notation (JSON) and eXtensible Markup Language (XML) for CVRs so as to promote greater transparency to voting records produced by vote-capture devices, and to facilitate the exchange of CVRs with other devices that operate upon CVRs regardless of device manufacturer.

The specification includes a UML (Unified Markup Language) model and references XML (eXtensible Markup Language) and JSON (JavaScript Object Notation) schemas that were created from the UML model.

There are many complex operations performed by voting devices when voters submit their paper ballots to be scanned. These operations are mostly invisible to voters but are necessary to determine whether contest selections have been marked adequately and whether voter intent is reflected by what is marked on the ballot. This specification includes the necessary detail to capture these operations so that CVRs can be better audited and adjudicated as necessary to include write-in candidates or other issues.

This specification is geared towards the following audiences:

- Election officials
- Voting equipment manufacturers
- Election analysts and auditors
- Election-affiliated organizations
- The public

#### **Table of Contents**

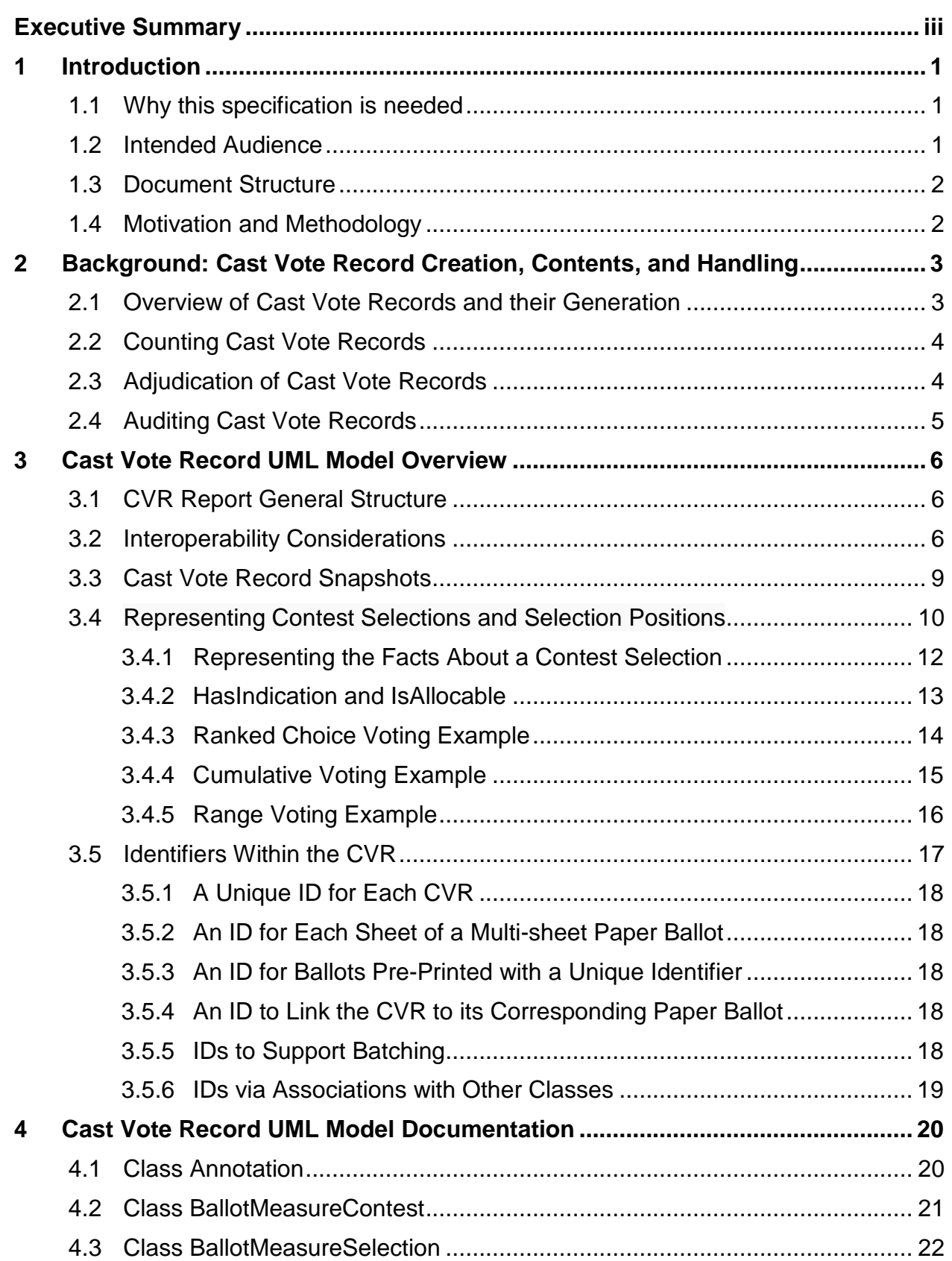

SP 1500-103, Version 1.0<br>NIST Cast Vote Records CDF Specification

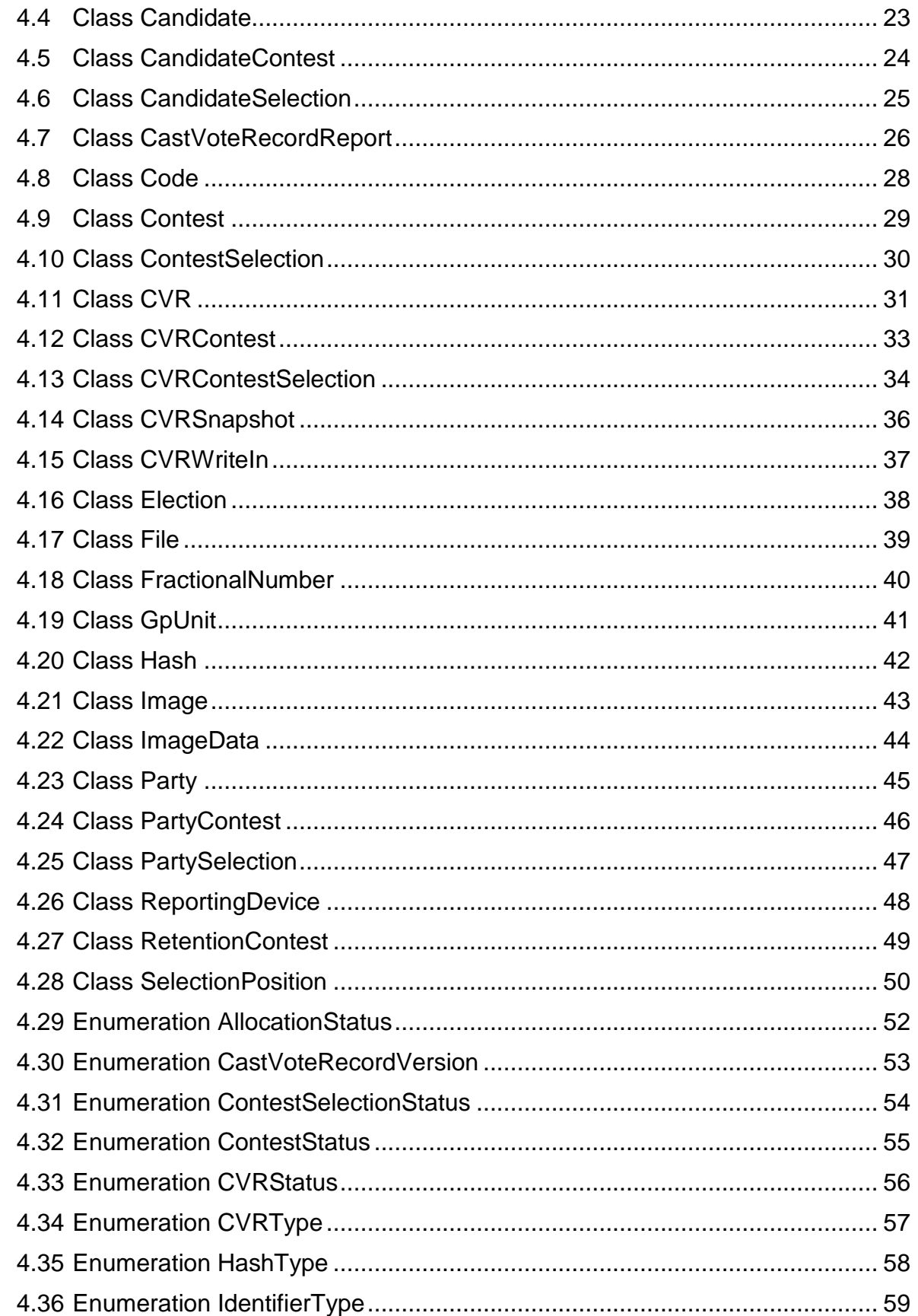

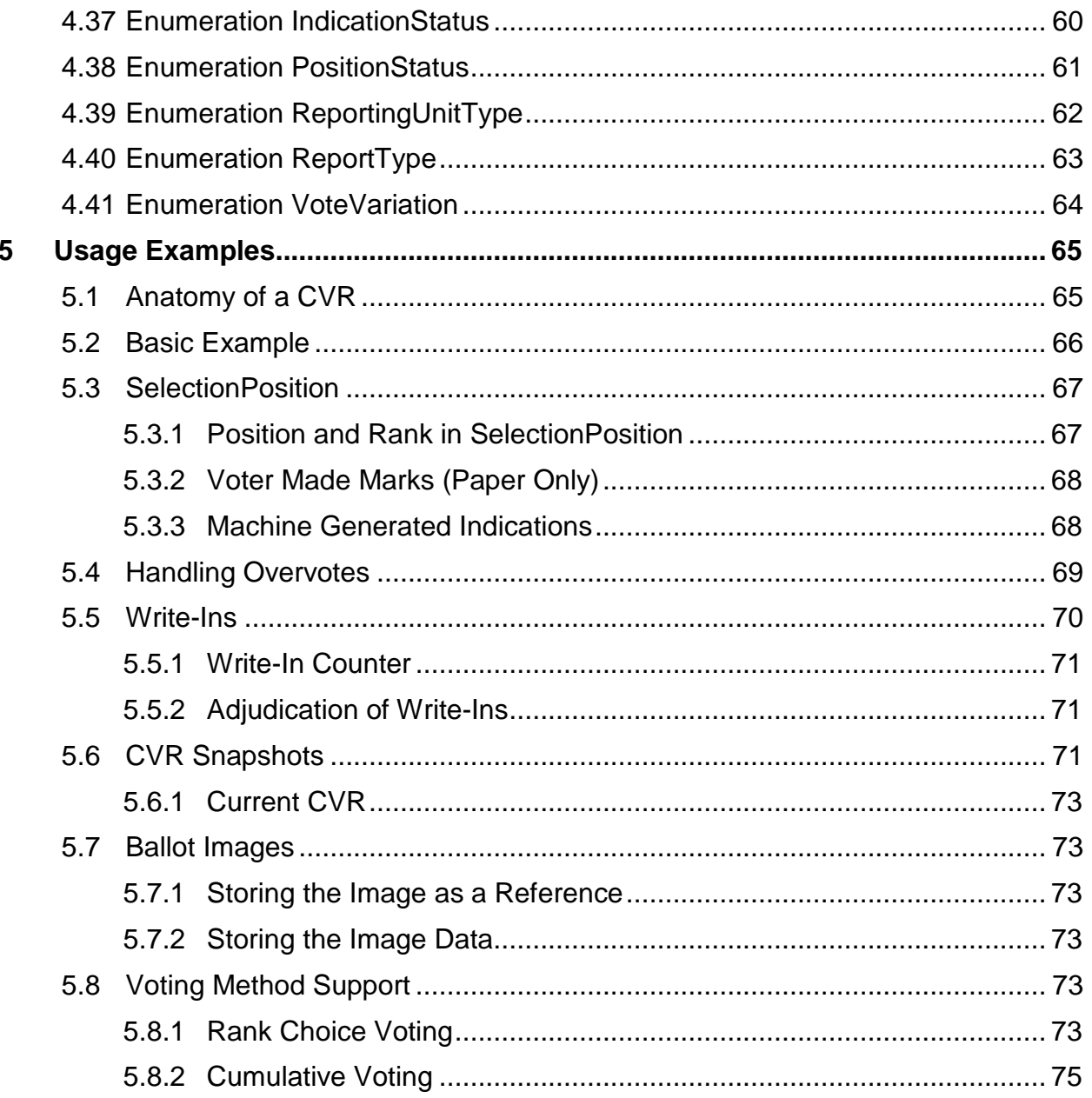

### <span id="page-8-0"></span>**List of Appendices**

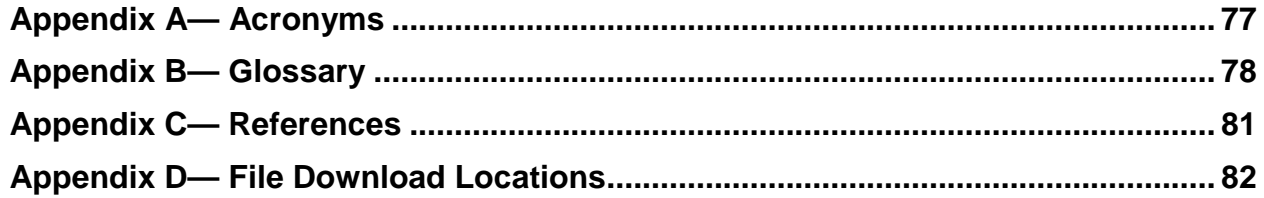

#### **1 Introduction**

This document is a specification for a common data format (CDF) for cast vote records (CVR) produced by vote-capture devices such as ballot scanners and subsequently tabulated, adjudicated, and audited by other voting devices such as election management systems (EMS). The specification describes a CVR UML (Unified Modeling Language) [1] model and XML (eXtensible Markup Language) [2] and JSON (JavaScript Object Notation) [3] schemas that were generated from the model.

The primary features of this specification include:

- The capability to export raw CVRs representing contest selections and other information such as changes made to the CVRs by the vote-capturing device because of election or contest rules and changes made to the CVRs as a result of adjudication.
- The capability, for a single election, to contain collections of CVRs produced by multiple devices from multiple locations, such as voting centers or precincts.
- A data model in UML that itemizes and defines the data involved in CVRs and that is used to derive the XML and JSON schemas.

#### <span id="page-9-0"></span>**1.1 Why this specification is needed**

The purpose of this specification is to provide interoperable data interchange formats in XML and JSON for CVRs to assist election officials, auditors, and other election analysts in collecting, aggregating, tabulating, and auditing CVRs from multiple types of vote-capture devices. An additional purpose is to provide greater transparency to CVRs and operations performed on them. Advantages of using this specification include:

- Interoperable data interchange formats for CVRs to remove reliance on proprietary data formats.
- Capability to use the same interoperable format for CVR creation, analysis and update, tabulation, adjudication, and audit.
- Greater freedom to use devices from different manufacturers for operations involving CVRs.
- Consistent handling of voting variations such as Ranked Choice Voting.
- A UML model that is easily extensible to additional use cases.

#### <span id="page-9-1"></span>**1.2 Intended Audience**

The intended audience of this specification includes election officials, voting system designers and developers, and others in the election community, including the general public. Some background in election administration and voting equipment is useful in understanding the material in this specification.

#### <span id="page-10-0"></span>**1.3 Document Structure**

This specification is laid out as follows:

- Section 2, [Background: Cast Vote Record](#page-11-0) Creation, Contents, and Handling, contains background information about how CVRs get created, their contents, and how they are handled in the election process.
- Section 3, [Cast Vote Record UML Model Overview,](#page-14-0) contains an overview of the UML model structure and how it can be used for CVR exports and reports.
- Section 4, [Cast Vote Record UML Model Documentation,](#page-28-0) describes the classes and enumerations in greater detail.
- Section 5, [Usage Examples,](#page-73-0) contains examples of CVR structure using XML.

Appendices contain acronyms, definitions, references, and URLs for downloading the associated JSON and XML schemas.

#### <span id="page-10-1"></span>**1.4 Motivation and Methodology**

This document was written primarily to assist election officials, developers, and auditors in handling CVRs as they are created and used. At the time of writing, voting systems and the data produced do not interoperate unless they are from the same manufacturer, but even within a manufacturer's line of products there is often a lack of interoperability. This adds more complexity when attempting to integrate COTS (commercial off-the-shelf) or other manufacturer equipment for tabulations, adjudications, and audits.

NIST and a community of U.S. election officials, analysts, manufacturers, and election system technologists analyzed how CVRs are used within the election process and produced this interoperable CVR format that can be used regardless of manufacturer. This specification addresses the following use cases:

- 1. Interoperable exports of CVRs from devices such as scanners for import into tabulators, EMS, or auditing systems.
- 2. Interoperable exports of aggregated collections of CVRs from aggregating devices such as election management systems.
- 3. Update of CVRs because of adjudication.

JSON and XML schemas were generated from the UML model, so scanners and other devices can export CVRs in JSON or XML and validate usage against the schema.

#### <span id="page-11-0"></span>**2 Background: Cast Vote Record Creation, Contents, and Handling**

This section contains a general overview of how CVRs are created, their contents, and how they are subsequently handled in the election process.

#### <span id="page-11-1"></span>**2.1 Overview of Cast Vote Records and their Generation**

Simply put, a cast vote record (CVR) is an electronic record of a voter's ballot selections, and its primary purpose is to provide a record of voter selections that can be counted in an efficient manner to produce election results. A CVR is created by equipment such as a voter facing scanner in a polling place into which a voter inserts a paper ballot. CVRs also get created by batch fed scanners used to scan absentee or other types of ballots that are collected before the election or that cannot be scanned by polling place scanners for various reasons. After the polls are closed, the CVRs are collected by election officials on memory devices and subsequently copied to an election management system that aggregates and tabulates the votes.

Three primary types of voting devices that create CVRs are:

- All-electronic voting devices that a voter uses to make ballot selections and that create and store a CVR for each ballot.
- Ballot marking devices (BMDs) that function like all-electronic devices but that produce a paper record of the voter's choices that must be subsequently scanned.
- Voter-facing optical scanners used in polling places and batch-fed optical scanners used in central offices to scan paper ballots.

The scanning devices above are sometimes referred to collectively as "tabulators" because they generally have a tabulation capability, but this is not always the case.

CVRs may include other information besides voter choices, including:

- Information on all contests and contest options on the ballot in addition to those marked
- The ballot style associated with the CVR
- The precinct or location associated with the CVR
- The equipment that produced the CVR
- The political party associated with the ballot for partisan primaries
- Images of the entire ballot and images of write-in areas on the ballot
- An identifier that is also printed on the ballot as it is scanned
- Indications of how the scanner has interpreted various marks.

This specification includes support for the above items.

#### <span id="page-12-0"></span>**2.2 Counting Cast Vote Records**

To produce a CVR that is countable, the scanner must interpret the voter's selections according to the rules of each contest to determine which selections can be counted. This is true primarily of hand-marked paper ballot scanners in which voters may write in candidates whose names were not on the ballot or they may make mistakes that invalidate their choices such as overvoting in a contest. All-electronic devices and BMDs guide the voter how to make selections according to the contest rules, thus the CVRs they create require much less interpretation, except for writeins.

When creating a cast vote record, ballot scanners must first interpret the ballot and detect where voters have made marks and whether those marks meet manufacturer-specific criteria for validity, that is, whether a mark is placed in the right location and is sufficiently formed so it constitutes an intentional ballot selection made by the voter. Each device in the jurisdiction must also be programmed with election specific information for the polling place that it will be used in, so the scanners can apply that polling place's election rules to the detected marks. Scanners may perform interpretation based on a number of different factors, including:

- A scanner may flag marks as being marginal, that is not meeting the criteria for validity, and therefore not counting those marks.
- Voters may vote for more than the allowable number of options (overvote) and the scanner must know not to count *any* of the selections made by the voter for that particular contest.
- Likewise, voters may undervote a contest, and the scanner must record that the contest was undervoted. The marked selections are still counted.
- The scanner must be programmed to tabulate the voter marks according to the voting method in place for a particular contest.
- A scanner may create indirect selections in the case of straight party voting where a voter can decide to vote for all candidates of a particular party by making a single straightparty selection at the top of the ballot.
- A scanner may invalidate voter marks in the case of straight party voting where a voter selects the straight party choice but votes for the other party in various contests. Depending on local election rules, the votes in those contests or the entire ballot could be invalidated.

Typically, CVR-generating equipment will export a collection of CVRs that may also include a tabulated report. This CVR collection may be copied to a memory device or otherwise transferred to a central location, where it can be combined with other CVR exports to produce election results.

#### <span id="page-12-1"></span>**2.3 Adjudication of Cast Vote Records**

After a CVR collection has been exported, a number of the CVRs may require additional inspection and adjustment as part of a process known as adjudication, which may be done on an EMS by election officials. Write-ins are the most common reason:

- 1. On ballots produced by BMDs the write-in names could still be spelled differently or incorrectly, and
- 2. For scanned paper ballots, either the ballots themselves or the images of the write-in areas of the ballot that were made by the scanner must be inspected.

There are a number of other reasons why ballots may require adjudication, such as:

- The ballot was unreadable by the scanner.
- The voter may have marked the ballot in ways that are difficult to interpret, for example, the voter may have circled the ovals instead of filling them in.
- The scanner detected one or more overvotes.
- The scanner detected that the entire ballot was blank.

This specification provides the capability to update the CVR with multiple annotations made by adjudicators, recording the following items:

- The adjudicator name(s).
- Time stamp of when the adjudication(s) was made.
- The adjudication, i.e., the action taken by the adjudicator(s).

This is discussed in more detail in Section [4.1, Class Annotation.](#page-28-1)

#### <span id="page-13-0"></span>**2.4 Auditing Cast Vote Records**

CVRs need to be audited against their paper counterparts so that election results can be verified to be accurate. This specification supports auditing by providing the following as options:

- Support for ballot-level comparison auditing, that is, there is an identifier in the CVR that can be linked to an ID printed on the corresponding paper ballot.
- Support to include adjustments to contest selections made by adjudicators.
- Different snapshots of the CVR can be created, one for the original scan, one for after election rules have been applied, and others as needed for adjudications.
- Indications of marginal marks, mark quality/density can be associated with contest selections.
- A CVR can include signed/hashed references to an associated image of the ballot or images of write-ins made by the voter.
- Capability to include batch information such as batch IDs and sequence within the batch.

#### <span id="page-14-0"></span>**3 Cast Vote Record UML Model Overview**

This section presents an overview of the CVR UML model, showing how it is structured and how it can be used for various voting methods. Section 4, [Cast Vote Record UML Model](#page-28-0)  [Documentation,](#page-28-0) contains information on specific classes and enumerations, and Section 5, [Usage Examples,](#page-73-0) discusses several CVR examples using XML. In general, the JSON and XML formats closely follow the structure of the UML model. Thus, the examples of CVR structure in this section apply also to JSON and XML.

The UML class and enumeration names are shown in a different font to distinguish them from surrounding text. For example, the name of the root class in the UML model is CastVoteRecordReport.

#### <span id="page-14-1"></span>**3.1 CVR Report General Structure**

The UML model implements a report of cast vote records exported by a device that

- Creates CVRs, such as a scanner or BMD, and/or
- Processes and generates a report of CVRs such as an EMS.

In the case of an EMS, the report could consist of aggregations of CVRs from multiple creating devices and, if desired, multiple creating locations, i.e., polling places. In an election conducted in a large county, for example, there could be many CVR reports exported from creating devices (i.e., scanners), and the county could import these reports into a central EMS and issue potentially one single aggregated report.

The CVRs in the report can each be associated with the following:

- The election,
- Precinct or split-precinct geography that corresponds to the ballot style, or
- Creating device.

As well, the report itself can identify the election(s), where the CVRs were created and the creating device(s).

Figures 1 and 2 show the classes in the UML model and the enumerations used in a number of class attributes.

#### <span id="page-14-2"></span>**3.2 Interoperability Considerations**

A major impediment to interoperability of CVRs across different manufacturers is that typically, the contest selections in a manufacturer's CVR consist of codes and the CVR thus appears as a structured series of codes and contest votes. To understand the CVR, one must know what the codes mean and their structure, and this information is usually opaque and unavailable to others

#### SP 1500-103, Version 1.0 NIST Cast Vote Records CDF Specification

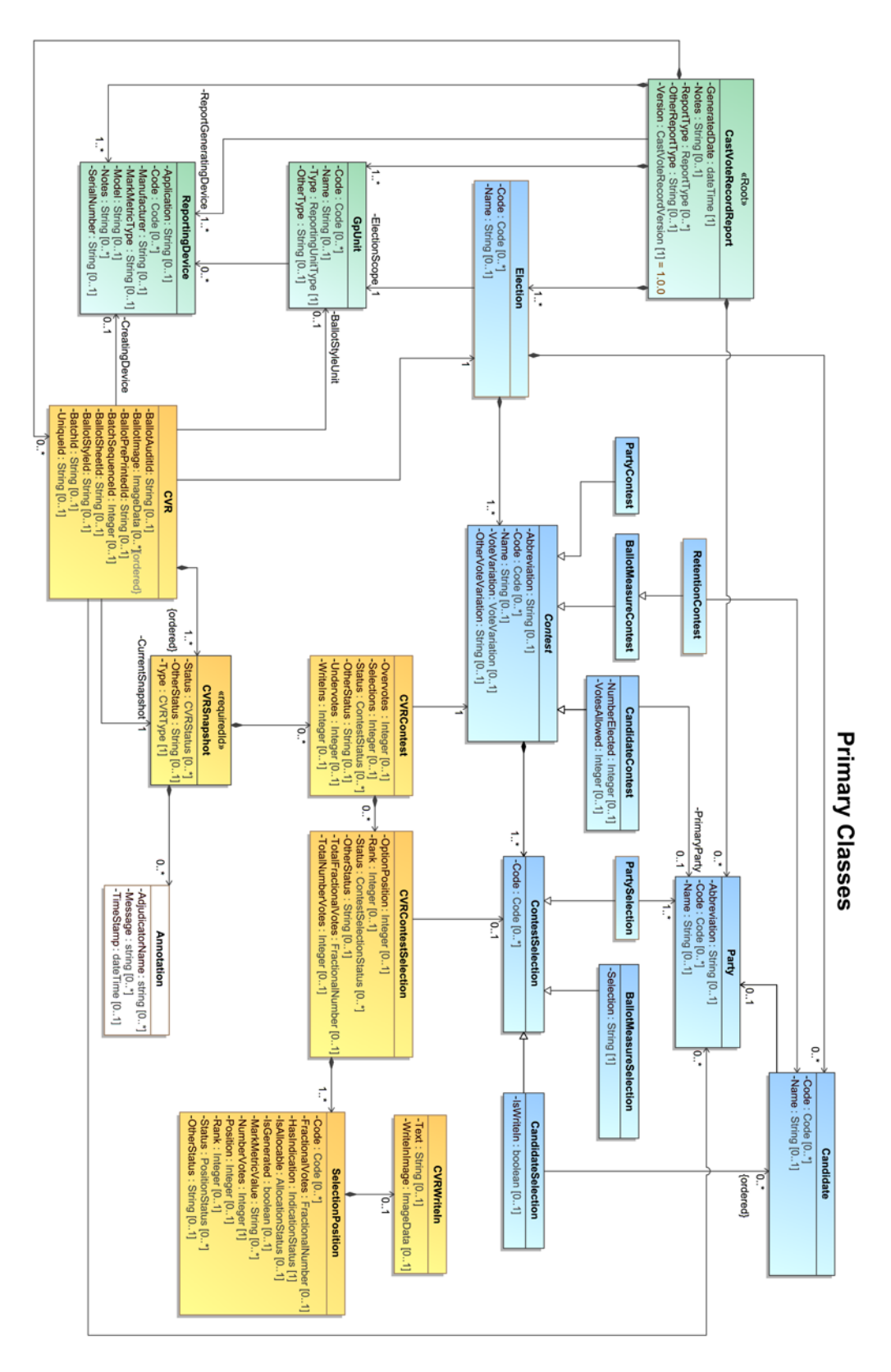

**Figure 1 - CVR UML Model - Classes**

#### **Enumerations**

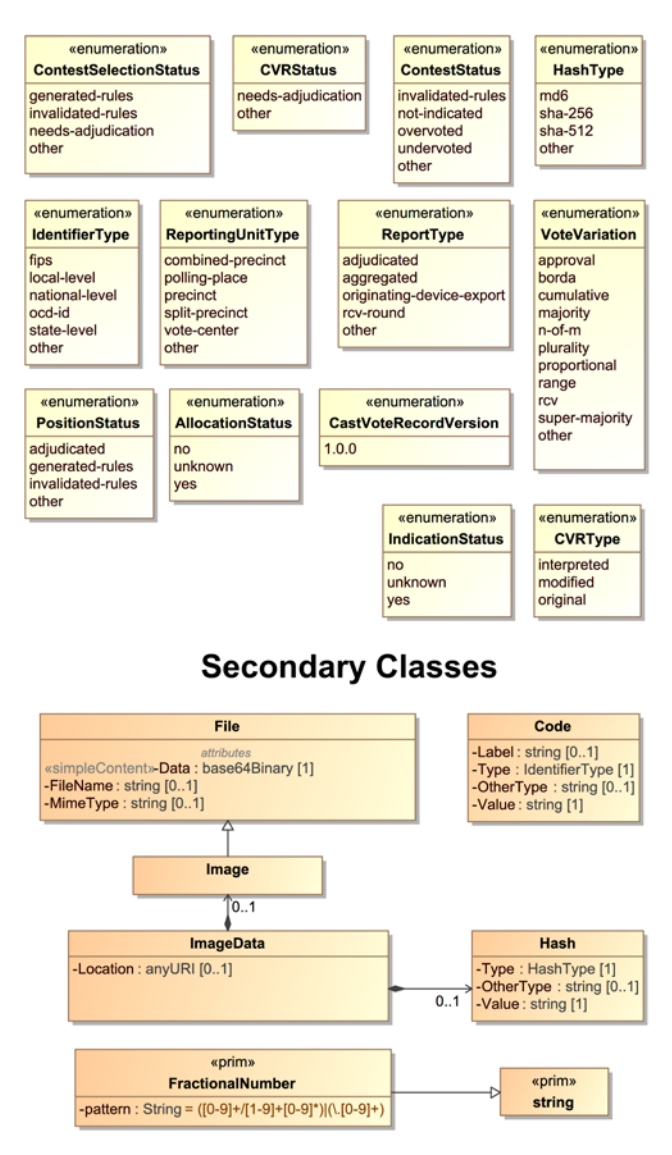

**Figure 2 - CVR UML Model - Enumerations and Other Classes**

 $(including\;auditors)<sup>1</sup>$  $(including\;auditors)<sup>1</sup>$  $(including\;auditors)<sup>1</sup>$ . An important feature of the UML model is that it allows for expanded information in the CVR to be included, in a space-saving manner, to identify contests and contest selections and the associated indications of marks. While a manufacturer's codes can still be included, one can also include interoperable codes and descriptions so that others can understand the CVR and CVRs can be exchanged across devices and manufacturers. The UML model also allows for all contests and contest options, whether selected or not, to be included in the CVR if desired.

<span id="page-16-0"></span> $\overline{a}$  $<sup>1</sup>$  There were space-savings benefits to using structured codes with older devices that had less memory than today's devices.</sup>

#### SP 1500-103, Version 1.0 NIST Cast Vote Records CDF Specification

However, it would be inefficient and wasteful of space to repeat static and identical contest or candidate information in each CVR, and it would be better to define this static information only once and then point to it as needed. To effect this, the model treats the static information about contests, contest options, devices, and political geography as static *objects* that, once defined, can be linked and connected with the dynamic contest selection information. A static object in concrete terms means a definition in XML/JSON for the item consisting solely of static attributes related to the item, i.e., a contest code ID used in the election or a contest or candidate name, neither of which will change within the context of the CVR report.

- Date/Time of report generation
- Definitions for
	- o Device generating the report and its location (e.g., precinct, county office, etc.)
	- o Election associated with the collection of CVRs
	- o CVR creating device(s) in the report
	- o Location of creating device(s) in the report (e.g., vote center)
	- o Identification of the ballot style area(s) associated with CVRs in the report (e.g., the precincts/splits served by the vote center)
	- o Contest option object definitions referenced as needed by the CVRs
		- **CVR 1:**
			- Corresponding ballot style and other audit-related details
			- CVRSnapshot
				- o Type original or interpreted or modified
				- o Is this the snapshot to be tabulated? Yes/No
				- o Links to contest option and contest selection objects defined previously
				- o Indications associated with the contest selections
			- CVRSnapshot (if there are more)
		- **CVR 2 (**and subsequent CVRs)

#### **Figure 3 - CVR report structure**

<span id="page-17-1"></span>As shown in [Figure 3,](#page-17-1) the CVR report structure consists of objects created for the election, the devices, political geography, contests, and contest options, followed by instances of CVR classes. As stated, each CVR can optionally include a link to the creating device, the corresponding ballotstyle area, or the election.

#### <span id="page-17-0"></span>**3.3 Cast Vote Record Snapshots**

[Figure 3](#page-17-1) shows a CVR optionally including one or more instances of CVRSnapshot. A CVRSnapshot is a record of the voter's selections at a particular point in time. There are three types of snapshots, which are listed in the CVRType enumeration:

- original the version created when a marked paper ballot is scanned and *before* interpretation of the voter's selections according to contest/election rules.
- interpreted the version created after interpretation of the voter's selections recorded in the original version, or the version created by a DRE (Direct Record Electronic) device or from a BMD's encoded voter selections.
- modified the version created after modifications have been made to the interpreted version as a result of adjudication, e.g., because of write-ins on the ballot.

Each instance of the snapshot includes only the contest options and contest selections that were voted and that are valid for that snapshot. One of the snapshots must be identified as the snapshot to include in tabulations. [Figure 4](#page-18-1) below shows the structure in more detail.

- **CVRSnapshot**
	- o Status of the snapshot needs adjudication, other
	- o ID of an associated batch and sequence number within a batch
	- o Snapshot type original, interpreted, modified (required)
	- o Annotation information (if needed)
	- o **CVRContest**  link to a voted contest in this snapshot
		- **CVRContestSelection** identifies a selection in the contest
			- **SelectionPosition** position of the selection and other facts
			- **SelectionPosition** (if there are more in the contest)
	- o **CVRContest** (if there are more in this snapshot)
- **CVRSnapshot** (if there are more)

#### **Figure 4 - CVRSnapshot Structure**

<span id="page-18-1"></span>Depending on how this specification may be implemented, all three types of snapshots could be used in a CVR, or two, or one. For CVRs created by devices such as a DRE or a BMD that encodes voter selections, there is no original snapshot, thus using interpreted makes more sense. For hand-marked paper ballots, use of the original and interpreted snapshots allows for traceability of all marks detected on the ballot and how the scanner interpreted them according to mark density values and contest rules. Generally, the modified snapshot would be created by adjudication applications so as to provide traceability for adjudications of voter-made marks or adjudication of write-ins.

#### <span id="page-18-0"></span>**3.4 Representing Contest Selections and Selection Positions**

As shown in [Figure 3](#page-17-1) and [Figure 4,](#page-18-1) CVRSnapshot includes CVRContest for linking contest objects to those contests that were selected by the voter. CVRContest then includes CVRContestSelection for each contest selection made by the voter. CVRContestSelection then links contest object definitions with the voted contest selections, e.g., for linking a candidate code within a candidate object to the voted selection for that candidate, thereby associating the code with the voted selection.

#### SP 1500-103, Version 1.0 NIST Cast Vote Records CDF Specification

CVRContestSelection also includes an important class, SelectionPosition, shown in [Figure 5,](#page-19-0) for recording information about each selected position within a contest selection such as, does the position represent a vote? The name of this class is important, because contest options on the ballot each have a position, thus each contest selection included in the CVR must be associated with that position. In practical terms, each position can be thought of as a bubble on the ballot that can be filled in by the voter. For example, each contest selection for a candidate in the Presidential contest will be associated with one position, that being the bubble next to the candidate. Accordingly, SelectionPosition will indicate position 1 for the candidate selected in the contest.

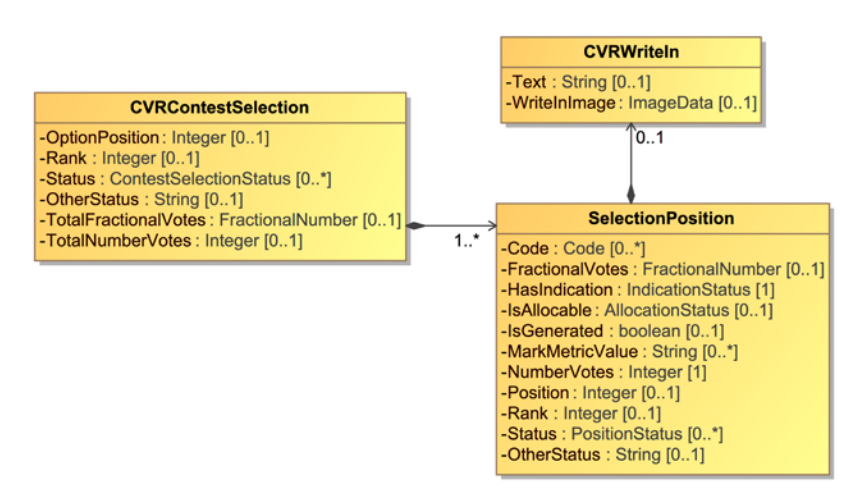

**Figure 5 - SelectionPosition Class**

<span id="page-19-0"></span>Other types of contest selections may have multiple positions, such as for Ranked Choice Voting (RCV) in which each candidate could be considered as a row on a ballot, with associated rankings for each candidate, each represented as a bubble on the ballot. In this case, it is important to know the position of the selected bubble so as to know its associated ranking. [Figure 6](#page-19-1) shows an example RCV contest in which there are 3 candidates and each candidate can be ranked from 1 to 3, thus there are 3 bubbles for each candidate and three possible positions. In this example, SelectionPosition will indicate position 1 for Shapiro, 3 for Walsh, and 2 for Kurt:

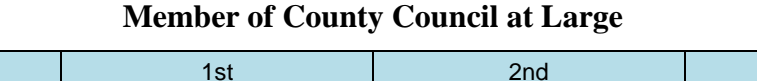

<span id="page-19-1"></span>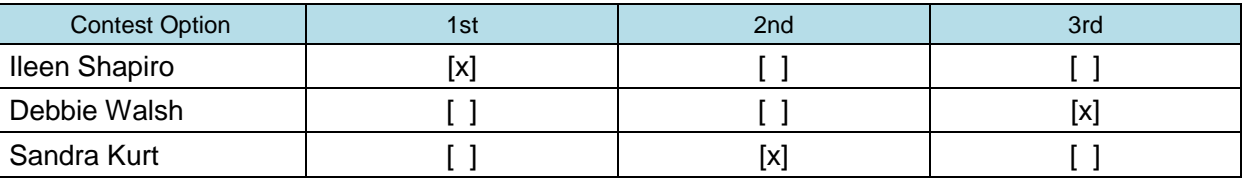

**Figure 6 - RCV Contest with 3 Positions per Selection**

#### <span id="page-20-0"></span>**3.4.1 Representing the Facts About a Contest Selection**

SelectionPosition is also used to state facts concerning the position(s) associated with contest selections, such as whether, at a position, there is an indication of a voter selection in a contest and whether it is potentially countable. For scanned paper ballots, scanner-resident software that has been programmed with the appropriate contest rules typically interprets the voter selections and makes those decisions as to

- Whether a voter mark is of sufficient quality to be considered as a contest selection, and
- Whether the contest selection obeys the rules of the contest and can be consequently counted as a vote.

However, CVRs also could be simply recorded by a scanner but then exported to another device where the interpretation takes place.

Thus, in the interests of transparency, the facts that are recorded in SelectionPosition must be just that: only facts and not reflective of decisions as to validity of marks and countability of votes. Where software has made a decision as to the countability of a contest selection, it is indicated clearly. Using the facts, however, one can more accurately adjudicate or override the decisions made by software.

Therefore, this specification uses terminology very carefully in its class, attribute names, and descriptions. Before further consideration of SelectionPosition, the following glossary terms must be understood.

#### **3.4.1.1 Use of** *Mark*

The word *Mark* is used in this specification *only* to mean a scanner-detectable mark on a paper ballot that requires some associated measurement of quality to determine whether the mark represents a tabulatable contest selection. While the mark would presumably have been made by the voter, a flaw on the ballot could be detected by the scanner and considered as a mark<sup>[2](#page-20-1)</sup>, albeit an ambiguous one.

A *mark* is important to differentiate from a machine-made representation of a contest selection that was made via the voter using a BMD or DRE. The machine-made representation does not require an associated measurement of quality; it is either present or not.

The thresholds for mark quality may be set in state or local election law and thus can vary by jurisdiction. Scanners can include the measurements in the CVR by first indicating the name or type of the quality measurement in ReportingDevice.MarkMetricType, and then using, for each mark, SelectionPosition.MarkMetricValue to indicate the mark measurement.

<span id="page-20-1"></span> $\overline{a}$ <sup>2</sup> For example, a crease in a paper ballot or a smudge that runs through a contest option's oval or checkbox could be detected as a human-made mark.

#### **3.4.1.2 Use of Selection Indication**

The term *Selection Indication* or *Indication* is used as a broader term to mean either (a) a mark presumably made by a human or (b) a machine-made representation of a mark. Selection indications can come from the following sources:

- A flaw on the paper ballot detected as a mark made by the voter.
- A mark made by the voter on the paper ballot; the mark could be ambiguous or could meet scanner thresholds for quality.
- A mark made by a ballot marking device onto a full-face paper ballot.
- An indication made by the voter using a DRE or by a ballot marking device using a bar code to represent voter selections.
- An indication made by the scanner in certain cases as a result of applying contest rules to the voter's indication<sup>[3](#page-21-1)</sup>.
- An indication made by an adjudicator.

#### **3.4.1.3 Use of Allocable**

*Allocable* is used, then, to indicate whether the selection indication is potentially countable, that is, whether it can be given over or *allocated* to a later tabulation process that may count it as a vote if it meets all tabulation criteria. In most cases, allocable means countable, but here, *countable* is avoided, as it implies a decision has been made to count the selection indication.

#### <span id="page-21-0"></span>**3.4.2 HasIndication and IsAllocable**

SelectionPosition uses two attributes that act as booleans to show decisions made by software as to whether selection indications are allocable. The first, HasIndication, indicates whether software has decided that there is, indeed, a selection indication that can be potentially counted. The following table shows the mapping of selection indications to HasIndication values:

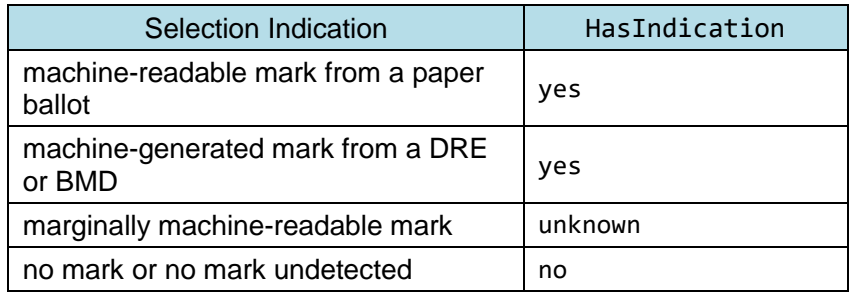

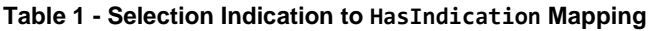

 $\mathcal{L}_\text{max} = \mathcal{L}_\text{max} = \mathcal{$ 

 $\overline{a}$ 

<span id="page-21-1"></span><sup>&</sup>lt;sup>3</sup> For example, a voter may choose a straight party option, and the scanner may, in the CVR, create selection indications for each contest according to the straight party contest rules.

When there is no indication of a selection indication, most likely the contest selection was not voted but is being included in the CVR.

The second boolean-like attribute, IsAllocable, is used for indicating a decision made by software as to whether a selection indication is allocable to the tabulator process for counting as a vote. In effect, this indicates if there is a vote in a contest selection that could be counted. When HasIndication has a value of unknown, IsAllocable need not be included.

#### <span id="page-22-0"></span>**3.4.3 Ranked Choice Voting Example**

[Figure 7](#page-22-1) shows an example RCV (ranked choice voting) contest for President, in which up to 4 candidates can be selected, each with an associated rank. In this example, Smith was ranked as 1, Front was ranked as 3, Hillberry was ranked as 2, but the voter did not rank James.

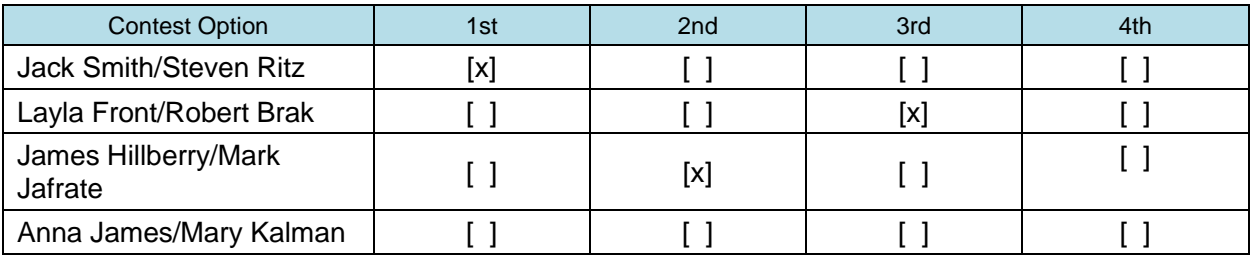

#### **Presidential Contest**

#### **Figure 7 - RCV contest with multiple contest selections; one voter mark per selection**

<span id="page-22-1"></span>CVRContest will include a CVRContestSelection instance for each of the three contest selections that were selected. Each CVRContestSelection will include a SelectionPosition instance for the bubble filled in by the voter (in this case, only one bubble for each contest selection was filled in; depending on the RCV contest rules, more than one bubble filled in for a given contest selection may be an overvote).

A partial example of the structure representing the contest in [Figure 7](#page-22-1) is as follows:

- CVRContest:
	- o Link to the Presidential contest object
	- o CVRContestSelection:
		- Link to candidate object for Jack Smith/Steven Ritz
		- Total number of votes represented by the contest selection = 1
		- SelectionPosition:
			- Position =  $1$  (or Rank =  $1$ )
			- HasIndication = yes
			- IsAllocable = yes
			- Number of votes  $= 1$

#### SP 1500-103, Version 1.0 NIST Cast Vote Records CDF Specification

- o CVRContestSelection:
	- **EXECT** Link to candidate object for Layla Front/Robert Brak
	- Total number of votes represented by the contest selection = 1
	- SelectionPosition:
		- Position =  $3$  (or Rank =  $3$ )
		- HasIndication = yes
		- IsAllocable = yes
		- Number of votes  $= 1$
- o CVRContestSelection:
	- Link to candidate object for James Hillberry/Mark Jafrate
	- Total number of votes represented by the contest selection =  $1$
	- SelectionPosition:
		- Position =  $2$  (or Rank =  $2$ )
		- HasIndication = yes
		- IsAllocable = yes
		- Number of votes  $= 1$

#### <span id="page-23-0"></span>**3.4.4 Cumulative Voting Example**

[Figure 8](#page-23-1) shows an example for cumulative voting in which multiple voter marks are allowable for each contest selection, with a total number of votes (or score) included for each candidate.

Three votes can be allocated across the five candidates, however only two candidates received votes, Ford and Hill. Thus, CVRContest will include two instances of CVRContestSelection, one for Ford and one for Hill. Each CVRContestSelection includes SelectionPosition for each bubble filled into the left of each candidate's name, for a maximum of three. In this case, there will be two SelectionPosition instances for Henry Ford and one for Mary Hill.

#### **Cumulative Voting Contest**

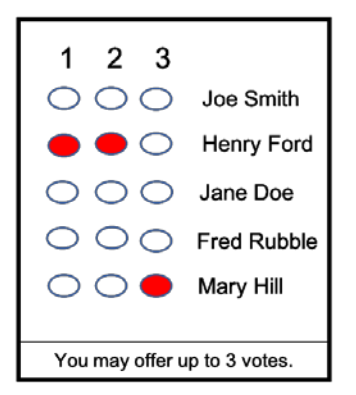

<span id="page-23-1"></span>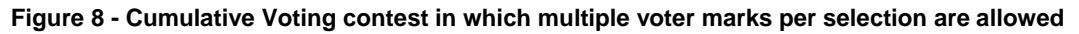

A partial example of the structure representing the contest in [Figure 8](#page-23-1) is as follows:

- CVRContest:
	- o Link to contest object for this contest
	- o CVRContestSelection1:
		- **EXEC** Link to candidate object for Henry Ford
		- $\blacksquare$  Total number of votes represented by the contest selection = 2
		- **SelectionPosition:** 
			- $\bullet$  Position = 1
			- HasIndication = yes
			- IsAllocable = yes
			- Number of votes  $= 1$
		- SelectionPosition:
			- $\bullet$  Position = 2
			- HasIndication = yes
			- IsAllocable = yes
			- Number of votes  $= 1$
	- o CVRContestSelection2:
		- **E** Link to candidate object for Mary Hill
		- $\blacksquare$  Total number of votes represented by the contest selection = 2
		- **E** SelectionPosition:
			- $\bullet$  Position = 3
			- HasIndication = yes
			- IsAllocable = yes
			- Number of votes  $= 1$

#### <span id="page-24-0"></span>**3.4.5 Range Voting Example**

Lastly, [Figure 9](#page-24-1) shows an example of a contest using range voting, in which each candidate receives a score, which is analogous to number of votes. In this example, one bubble can be filled in for each contest selection, and each candidate will have an associated score or number of votes, with the maximum score of 9. The position of the bubble is highly meaningful, as the bubble in position 1 represents no votes and the bubble in position 10 represents 9 votes.

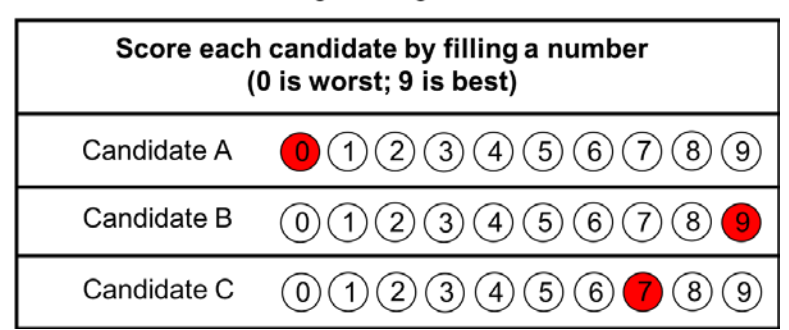

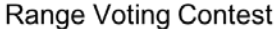

<span id="page-24-1"></span>**Figure 9 - Range Voting contest with multiple contest selections; one voter mark per selection**

A partial example of the structure representing the contest in [Figure 9](#page-24-1) is as follows:

- CVRContest:
	- o Link to contest object for this contest
	- o CVRContestSelection:
		- Link to candidate object for Candidate A
		- Total number of votes represented by the contest selection = 0
		- SelectionPosition:
			- $\bullet$  Position = 1
			- HasIndication = yes
			- IsAllocable = yes
			- Number of votes  $= 0$
	- o CVRContestSelection:
		- Link to candidate object for Candidate B
		- Total number of votes represented by the contest selection = 9
		- **E** SelectionPosition:
			- Position = 10
			- HasIndication = yes
			- IsAllocable = yes
			- Number of votes = 9
	- o CVRContestSelection:
		- Link to candidate object for Candidate C
		- $\blacksquare$  Total number of votes represented by the contest selection = 7
		- SelectionPosition:
			- Position = 8
			- HasIndication = yes
			- IsAllocable = yes
			- Number of votes = 7

#### <span id="page-25-0"></span>**3.5 Identifiers Within the CVR**

The CVR can contain potentially up to ten different identifiers whose purpose in general is to make CVRs easier to use in tabulation and more useful in auditing. In particular, the CVR can contain an ID that is common to its corresponding paper ballot so as to support ballot-level comparison audits in which paper ballots are compared against their corresponding CVRs.

Seven of the IDs are attributes of the CVR class because the information they represent will be different for each CVR. There are three additional ID-related classes that are linked from the CVR as the result of associations with BallotStyleUnit, Creating Device, and Election; these classes contain static information that will be the same for each CVR. The different types of IDs can grow confusing; thus this section describes how they are used.

#### <span id="page-26-0"></span>**3.5.1 A Unique ID for Each CVR**

First, every CVR, as it is created by a device such as a scanner or BMD, is assigned a unique ID so that it can be individually referenced. This ID, CVR:: UniqueId, applies to the entire CVR.

#### <span id="page-26-1"></span>**3.5.2 An ID for Each Sheet of a Multi-sheet Paper Ballot**

Generally, if a ballot contains multiple sheets, a CVR will be created for each sheet; for a 3-page ballot, three CVRs will be created. If each sheet of the ballot contains an indication of the sheet number, e.g., sheet 2 contains an indication that it is sheet 2, the creating device can include this indication within the CVR, using CVR::BallotSheetId.

If the paper ballot is two-sided, a scanner may still consider the ballot as consisting of one sheet and create just one CVR instead of a CVR for each side. In this case, CVR::BallotSheetId would apply to both sides of the ballot.

#### <span id="page-26-2"></span>**3.5.3 An ID for Ballots Pre-Printed with a Unique Identifier**

In some cases, paper ballots may be pre-printed with a unique identifier such as a sequence number. In this case, the scanner can include the pre-printed identifier in the CVR using CVR::BallotPrePrintedId.

#### <span id="page-26-3"></span>**3.5.4 An ID to Link the CVR to its Corresponding Paper Ballot**

For ballot-level comparison audits, there must be a means for pairing a CVR to its corresponding paper ballot. Scanners may print an ID on a ballot as it is scanned and then include that ID in CVR::BallotAuditId.

#### **3.5.4.1 An ID to Link the CVR to its Corresponding Ballot Style ID**

The CVR can be linked to the ballot style ID that was used in creating the paper ballot. This ID is contained in CVR:: BallotStyleId.

#### <span id="page-26-4"></span>**3.5.5 IDs to Support Batching**

There are two identifiers both related to batching, that is, grouping paper ballots as they are scanned into separate batches for the purposes of auditing by batch. The first identifier, CVRSnapshot::BatchId, is used to identify the batch. The second identifier, CVRSnapshot::BatchSequenceId, is used to identify the position or sequence of the ballot within the batch.

#### <span id="page-27-0"></span>**3.5.6 IDs via Associations with Other Classes**

Lastly, the CVR class can be associated with 3 other classes, each class containing static information related to tabulation and auditing. These classes are referenced (linked) from each CVR because the information within each class is entirely static and thus need not be repeated in each CVR. These classes are:

- 1. BallotStyleUnit contains static information about the political geography corresponding to the ballot's ballot style. Most likely the political geography will correspond to a precinct or a precinct split.
- 2. CreatingDevice contains static information about the device that created the CVR, including the manufacture, model, serial number, and the type of mark metric measure used by the device.
- 3. Election contains identifying information about the election, including the name and any associated codes.

#### <span id="page-28-0"></span>**4 Cast Vote Record UML Model Documentation**

This section contains documentation and discussion of the features included in the CVR UML model. As noted previously, this model was used in deriving the XML and JSON schemas, and the schema usage closely follows that of the UML model.

The UML classes are described first, followed by the enumerations. Each description contains an image of the class (from the UML model) and a table containing details about each of the class's attributes. To denote that certain class attributes derive from the class's associations with other classes, curly braces are used around those attribute names, e.g., if ClassA has an association with ClassB that is named "Automobile", then the table of attributes for ClassA would include "{Automobile}" as one of the attributes.

Class attributes and enumeration values are strictly alphabetically ordered without exception. The ordering occasionally can be confusing, e.g., "OtherStatus" comes before "Status" in some classes, but using a consistent ordering is ultimately simpler.

#### <span id="page-28-1"></span>**4.1 Class Annotation**

Annotation is used to record annotations made by one or more adjudicators. [CVRSnapshot](#page-44-1) includes Annotation.

| Annotation                                                                          |
|-------------------------------------------------------------------------------------|
| -AdjudicatorName: string [0*]<br>-Message: string [0*]<br>-TimeStamp: dateTime [01] |

**Figure 10 - Class Annotation**

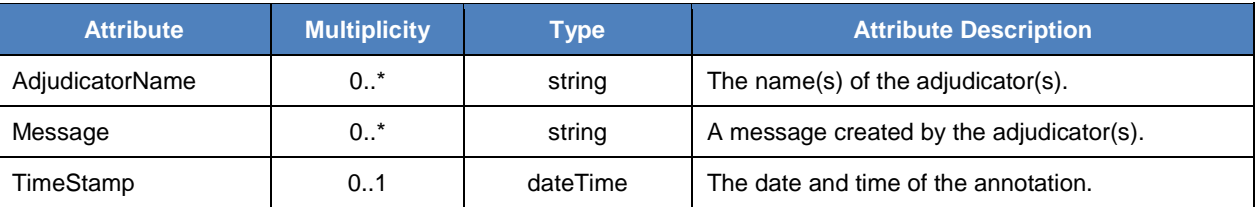

#### <span id="page-29-0"></span>**4.2 Class BallotMeasureContest**

BallotMeasureContest is a subclass of Contest and is used to identify the type of contest as involving one or more ballot measures. It inherits attributes from Contest.

**BallotMeasureContest** 

**Figure 11 – Class BallotMeasureContest**

#### <span id="page-30-0"></span>**4.3 Class BallotMeasureSelection**

BallotMeasureSelection is a subclass of [ContestSelection](#page-38-1) and is used for ballot measures. The voter's selected response to the contest selection (e.g., "yes" or "no") may be in English or other languages as utilized on the voter's ballot.

| <b>BallotMeasureSelection</b> |
|-------------------------------|
| -Selection: String [1]        |

**Figure 12 - BallotMeasureSelection**

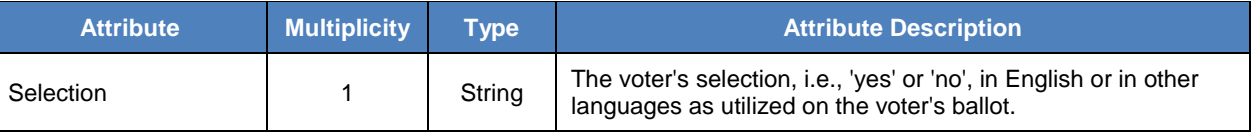

#### <span id="page-31-0"></span>**4.4 Class Candidate**

Candidate identifies a candidate in a contest on the voter's ballot. Election includes instances of Candidate for each candidate in a contest; typically, only those candidates who received votes would be included.

| Candidate                                                                 |  |
|---------------------------------------------------------------------------|--|
| -Code : Code [0*]<br>$\left  - \text{Name} : \text{String } [01] \right $ |  |

**Figure 13 - Class Candidate**

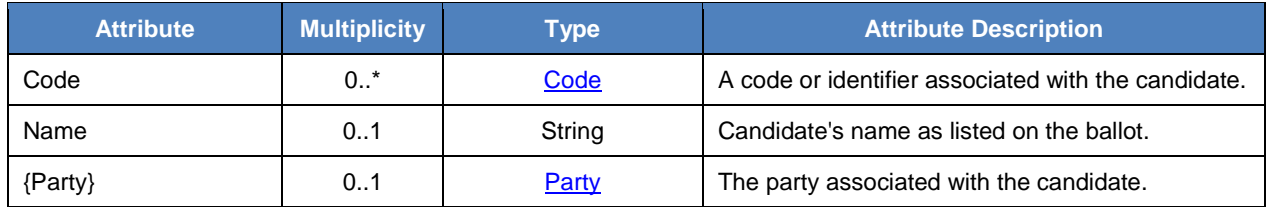

#### <span id="page-32-0"></span>**4.5 Class CandidateContest**

CandidateContest is a subclass of Contest and is used to identify the type of contest as involving one or more candidates. It inherits attributes from Contest.

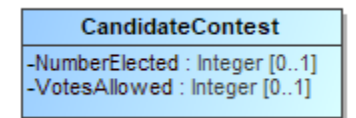

**Figure 14 - Class CandidateContest**

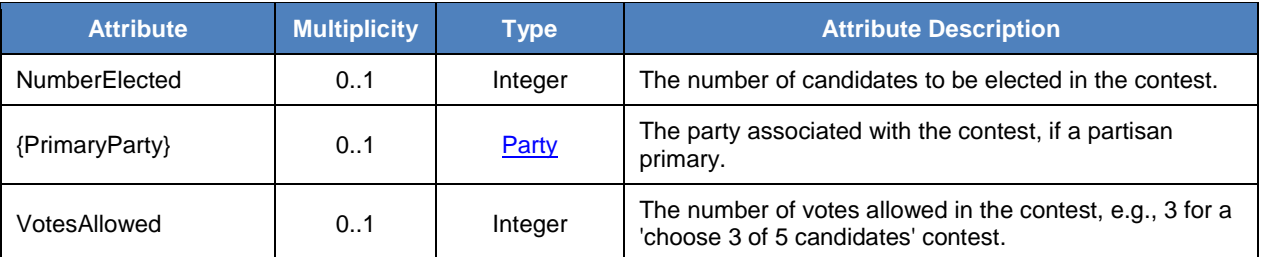

#### <span id="page-33-0"></span>**4.6 Class CandidateSelection**

CandidateSelection is a subclass of [ContestSelection](#page-38-1) and is used for candidates, including for write-in candidates.

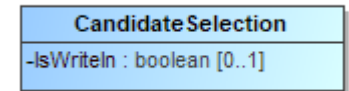

#### **Figure 15 - Class CandidateSelection**

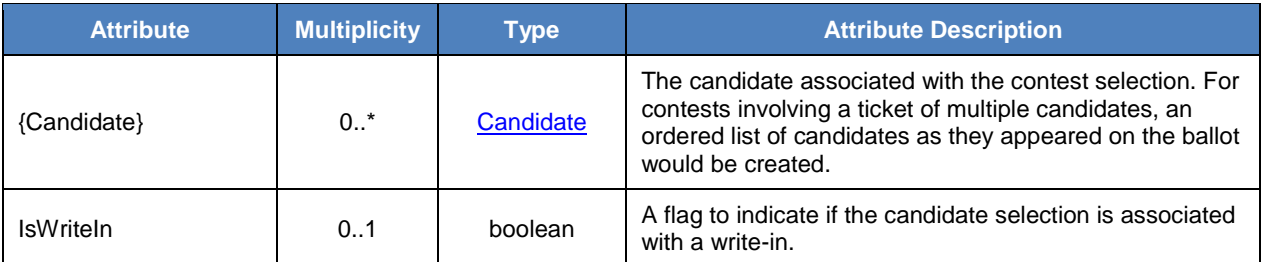

#### <span id="page-34-0"></span>**4.7 Class CastVoteRecordReport**

The root class/element; attributes pertain to the status and format of the report and when created.

CastVoteRecordReport includes multiple instances of [CVR,](#page-39-1) one per [CVR](#page-39-1) or sheet of a multipage cast vote record. CastVoteRecordReport also includes multiple instances of Contest, typically only for those contests that were voted so as to reduce file size. The Contest instances are later referenced by other classes to link them to contest options that were voted and the indication(s)/mark(s) made.

| «Root»                                                                                                    |
|----------------------------------------------------------------------------------------------------|
| CastVoteRecordReport                                                                                                    |
| -GeneratedDate: dateTime [1]<br>-Notes : String [01]<br>-OtherReportType: String [01]<br>-ReportType: ReportType [0*]<br>-Version: CastVoteRecordVersion [1] = 1.0.0 |

**Figure 16 - Class CastVoteRecordReport**

<span id="page-34-2"></span><span id="page-34-1"></span>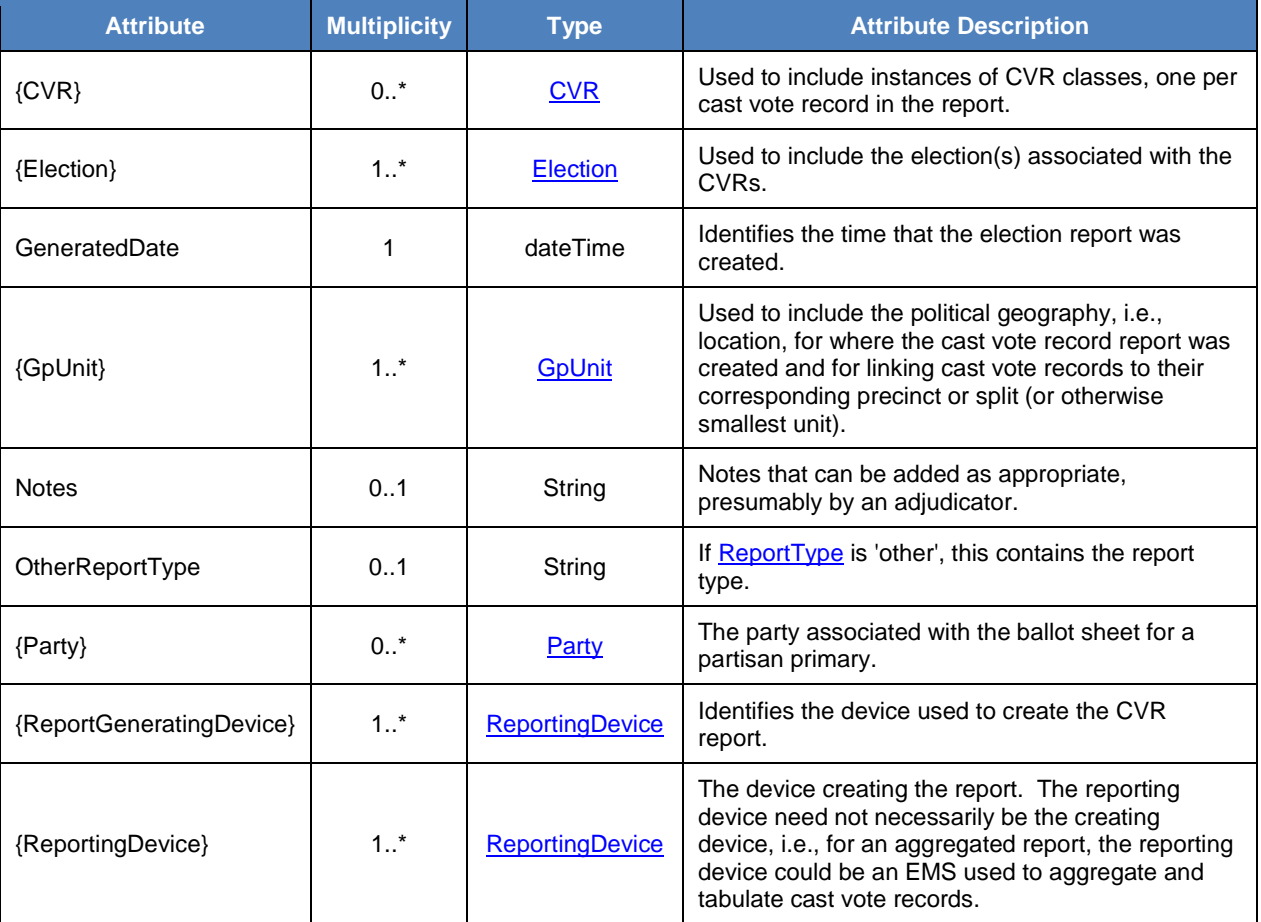

#### SP 1500-103, Version 1.0 NIST Cast Vote Records CDF Specification

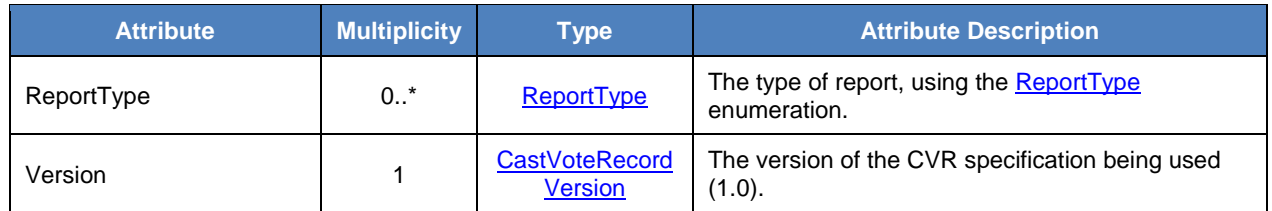
### <span id="page-36-0"></span>**4.8 Class Code**

Code is used in **Election**, GpUnit, Contest, Candidate, and [Party](#page-34-0) to identify an associated code and the type of code.

| Code                                                                                                    |
|----------------------------------------------------------------------------------------------------|
| $-Label: string [01]$<br>-OtherType : string $[01]$<br>-Type : IdentifierType [1]<br>-Value : string [1] |

**Figure 17 - Class Code**

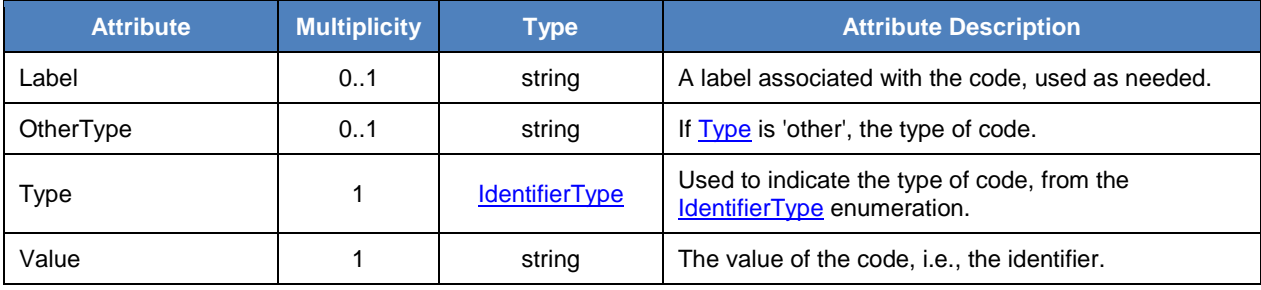

## **4.9 Class Contest**

Contest represents a contest on the ballot. CastVoteRecordReport initially includes an instance of Contest for each contest on the ballot. Other classes can subsequently reference the instances as necessary to link together items on the cast vote record, such as a contest, its voted contest selection(s), and the mark(s) associated with the selection(s).

Contest has three subclasses, each used for a specific type of contest: These subclasses inherit Contest's attributes.

- (1) PartyContest used for straight party contests,
- (2) BallotMeasureContest used for contests, and
- (3) CandidateContest used for candidate contests.

| Contest                            |  |
|------------------------------------|--|
| -Abbreviation: String [01]         |  |
| -Code: Code [0*]                   |  |
| -Name: String [01]                 |  |
| -OtherVoteVariation: String [01]   |  |
| -VoteVariation: VoteVariation [01] |  |
|                                    |  |

**Figure 18 - Class Contest**

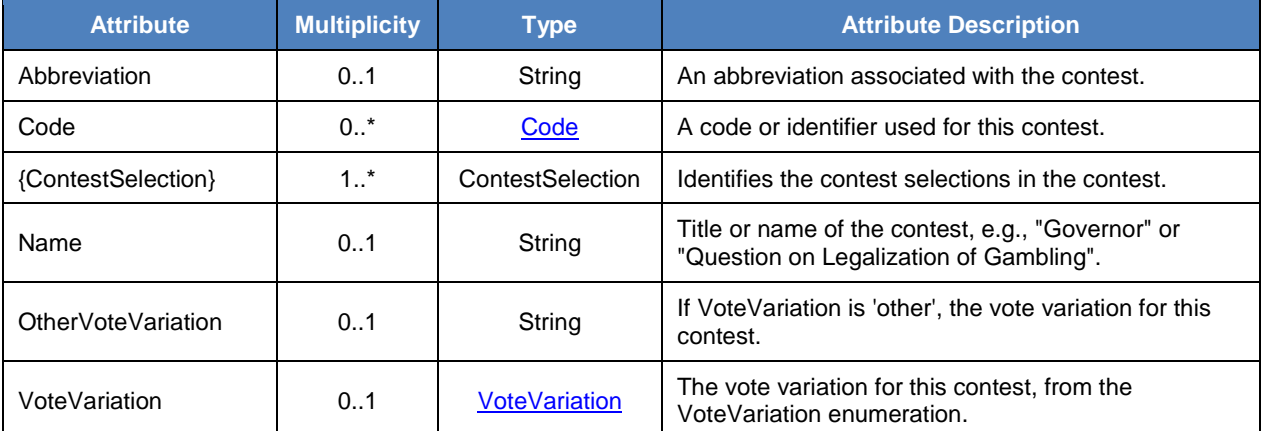

 $\mathcal{L}_\text{max} = \mathcal{L}_\text{max} = \mathcal{$ 

### <span id="page-38-1"></span>**4.10 Class ContestSelection**

ContestSelection represents a contest selection in a contest. Contest can include an instance of ContestSelection for each contest selection in the contest or, as desired, all contest selections.

ContestSelection has three subclasses, each used for a specific type of contest selection:

- (1) BallotMeasureSelection used for ballot measures,
- (2) CandidateSelection used for candidate selections, and
- (3) PartySelection used for straight party selections.

Instances of [CVRContestSelection](#page-42-0) subsequently link to the contest selections as needed so as to tie together the contest, the contest selection, and the mark(s) made for the contest selection.

ContestSelection contains one attribute, [Code,](#page-38-0) that can be used to identify the contest selection and thereby eliminate the need to identify it using the subclasses.

> ContestSelection -Code : Code  $[0, *]$

**Figure 19 - Class ContestSelection** 

<span id="page-38-0"></span>

| <b>Attribute</b> | <b>Multiplicity</b> | <b>vpe</b> | <b>Attribute Description</b>                 |
|------------------|---------------------|------------|----------------------------------------------|
| Code             | ∪                   | Code       | Code used to identify the contest selection. |

## <span id="page-39-1"></span>**4.11 Class CVR**

CVR constitutes a cast vote record, created by a ballot scanning device, containing indications of contests and contest options chosen by the voter, as well as other information for auditing and annotation purposes. Each sheet of a multi-page paper ballot is represented by an individual CVR, e.g., if all sheets of a 5-sheet ballot are scanned, 5 CVRs will be created. [CastVoteRecordReport](#page-34-1) includes multiple instances of CVR as applicable.

| CVR                                                                                                    |
|----------------------------------------------------------------------------------------------------|
| -BallotAuditld: String [01]<br>-BallotImage: ImageData [0*]{ordered}<br>-BallotPrePrintedId: String [01]<br>-BatchSequenceld : Integer [01]<br>-BallotSheetId: String [01]<br>-BallotStyleId: String [01]<br>-Batchid: String [01]<br>-Uniqueld: String [01] |

**Figure 20 - Class CVR**

<span id="page-39-0"></span>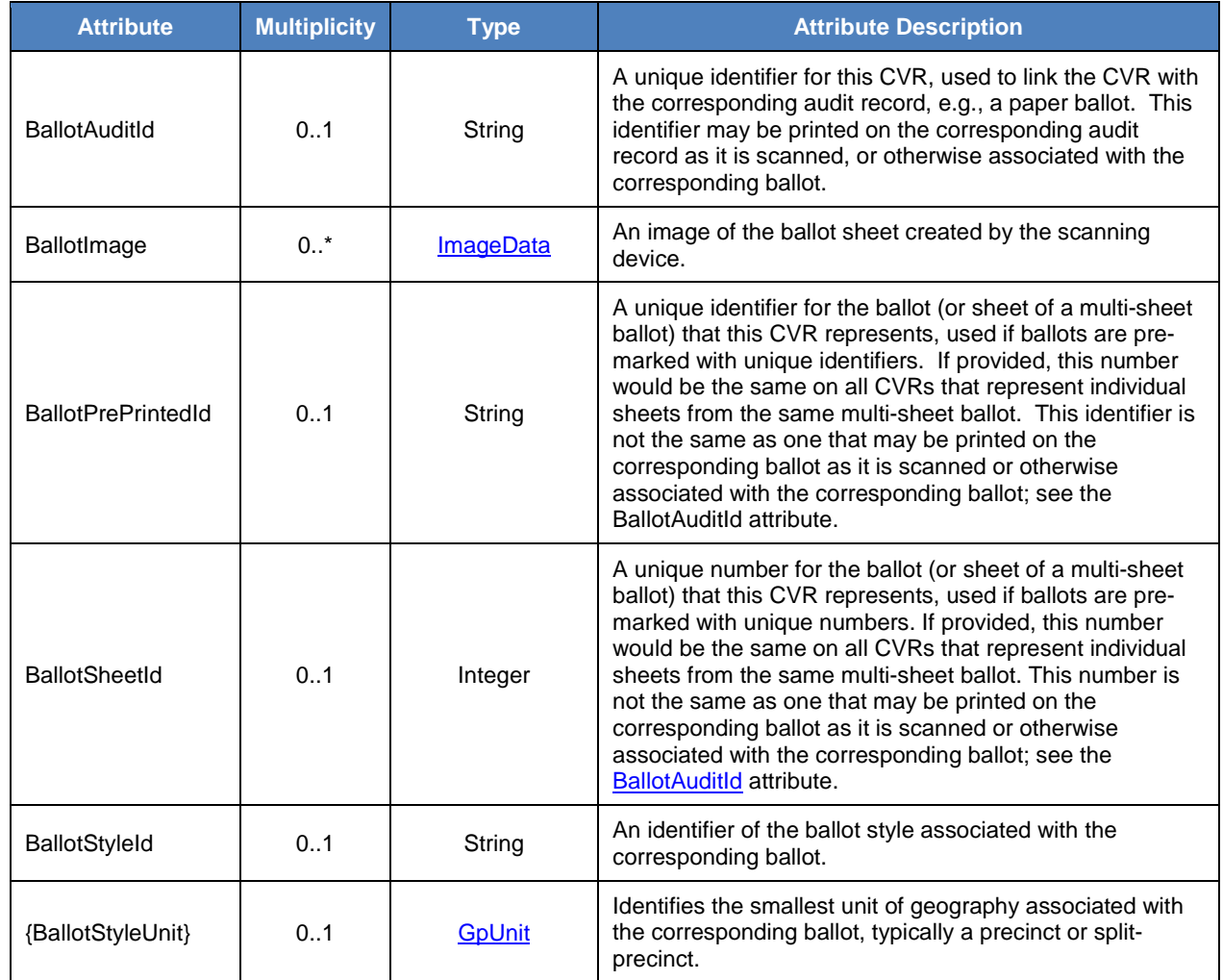

#### SP 1500-103, Version 1.0 NIST Cast Vote Records CDF Specification

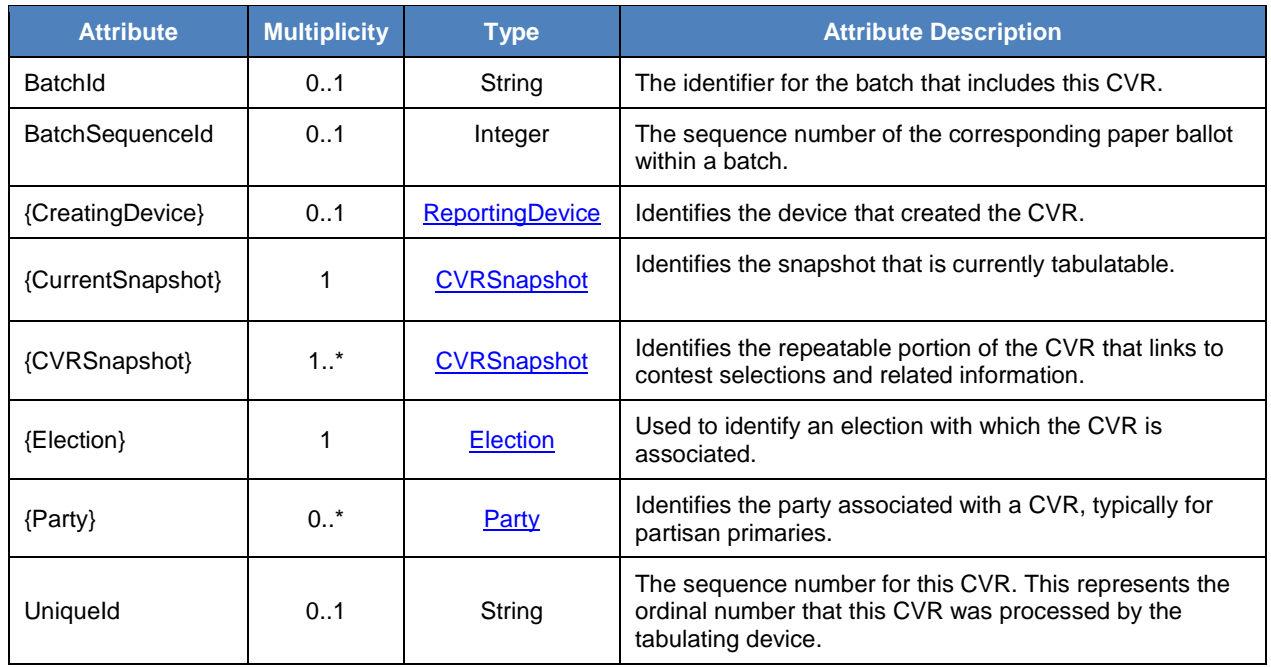

## <span id="page-41-1"></span><span id="page-41-0"></span>**4.12 Class CVRContest**

CVRContest class is included by [CVRSnapshot](#page-44-1) for each contest on the ballot that was voted, that is, whose contest options contain indications that may constitute a vote. CVRContest includes [CVRContestSelection](#page-42-0) for each contest option in the contest containing an indication or write-in.

[CVRSnapshot](#page-44-1) can also include CVRContest for every contest on the ballot regardless of whether any of the contest options contain an indication, for cases where the CVR must include all contests that appeared on the ballot.

CVRContest attributes are for including summary information about the contest.

Overvotes plus Undervotes plus TotalVotes must equal the number of votes allowable in the contest, e.g., in a "chose 3 of 5" contest in which the voter chooses only 2, then Overvotes = 0, Undervotes  $= 1$ , and TotalVotes  $= 2$ , which adds up to the number of votes allowable  $= 3$ .

| <b>CVRContest</b>                                                                                                    |
|----------------------------------------------------------------------------------------------------|
| -OtherStatus: String [01]<br>-Overvotes : Integer [01]<br>-Selections : Integer [01]<br>-Status: ContestStatus [0*]<br>-Undervotes : Integer [01]<br>-Writelns: Integer [01] |

**Figure 21 - Class CVRContest**

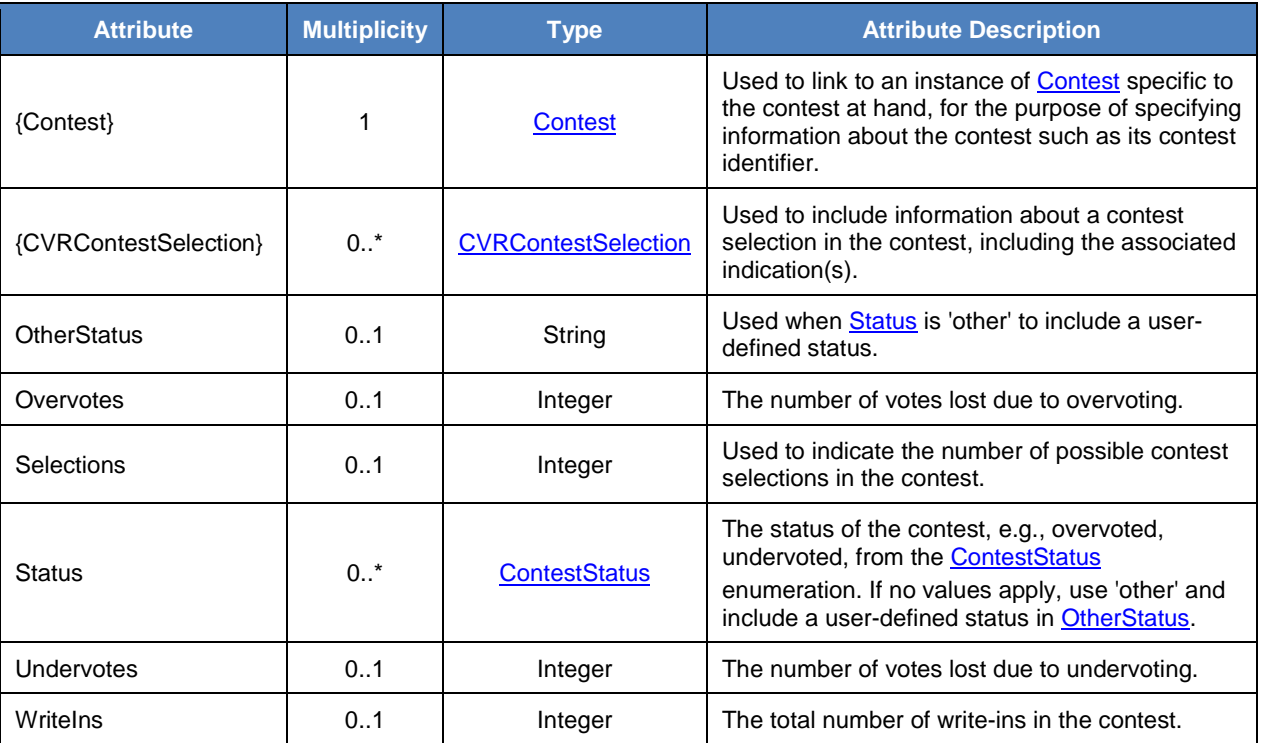

 $\mathcal{L}_\text{max} = \mathcal{L}_\text{max} = \mathcal{$ 

### <span id="page-42-0"></span>**4.13 Class CVRContestSelection**

CVRContestSelection is used to link a contest option indication with information about the indication, such as whether the indication's mark constitutes a countable vote or whether the mark is determined to be marginal, etc. [CVRContest](#page-41-0) includes an instance of CVRContestSelection when an indication for the selection is present, and CVRContestSelection then includes SelectionPosition for each indication present. To tie the indication to the specific contest selection, CVRContestSelection links to an instance of [ContestSelection](#page-38-1) that has previously been included by Contest.

Since multiple indications per contest option are possible for some voting methods, CVRContestSelection can include multiple instances of SelectionPosition, one per indication. CVRContestSelection can also be used for the purpose of including, in the CVR, all contest options in the contest regardless of whether indications are present. In this case, CVRContestSelection would not include SelectionPosition if no indication is present but would link to the appropriate instance of [ContestSelection.](#page-38-1)

CVRContestSelection has one subtype, CVRWriteIn, whose attributes are used to include information about the write-in including the text of the write-in or an image of the write-in.

| <b>CVRContestSelection</b>                    |
|-----------------------------------------------|
| -OptionPosition: Integer [01]                 |
| $-Rank: Integer [01]$                         |
| -Status: ContestSelectionStatus [0*]          |
| -OtherStatus: String [01]                     |
| -TotalFractionalVotes : FractionalNumber [01] |
| -TotalNumberVotes: Integer [01]               |

**Figure 22 - Class CVRContestSelection** 

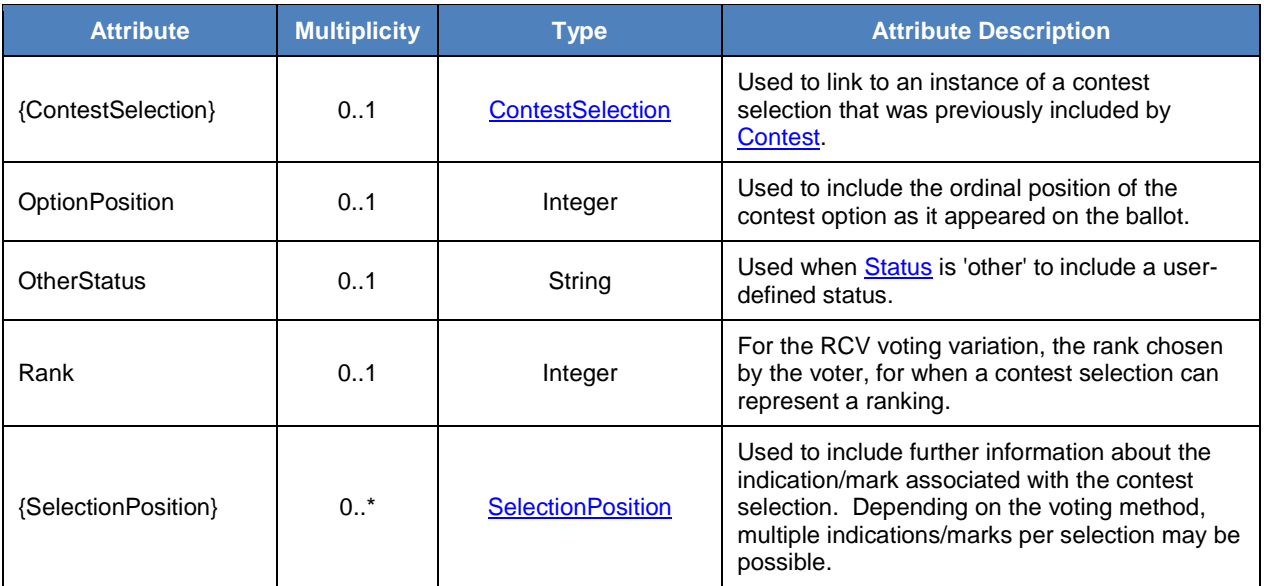

#### SP 1500-103, Version 1.0 NIST Cast Vote Records CDF Specification

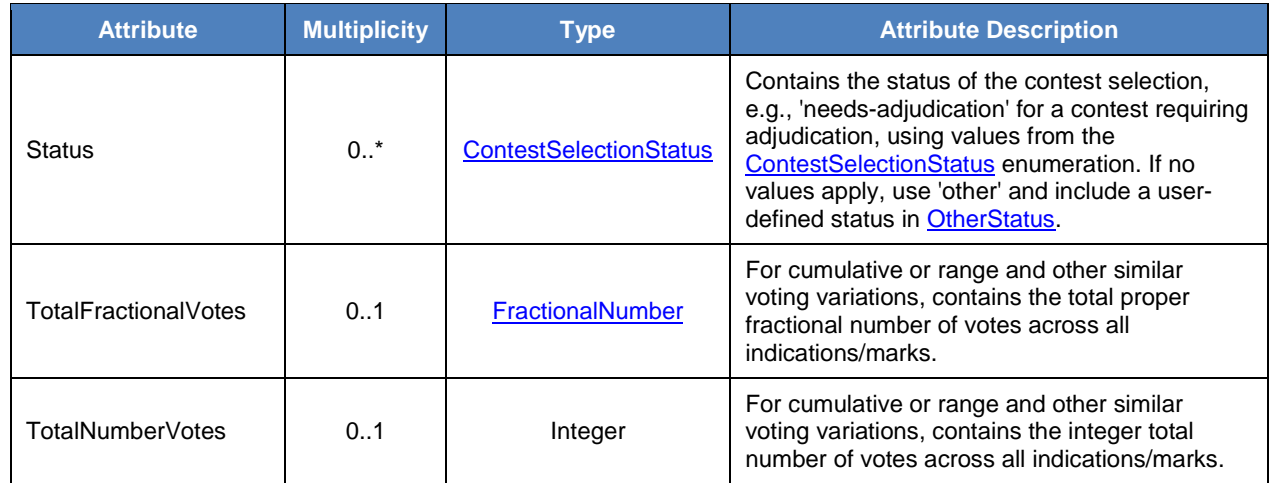

### <span id="page-44-1"></span>**4.14 Class CVRSnapshot**

CVRSnapshot contains a version of the contest selections for a CVR; there can be multiple versions of CVRSnapshot within the same CVR. [Type](#page-44-0) specifies the type of the snapshot, i.e., whether interpreted by the scanner according to contest rules, modified as a result of adjudication, or the original, that is, the version initially scanned before contest rules are applied. CVR includes CVRSnapshot.

Other attributes are repeated in each CVRSnapshot because they may differ across snapshots, e.g., the contests could be different as well as other status.

| «requiredId»<br><b>CVRSnapshot</b>                                                                                                    |
|----------------------------------------------------------------------------------------------------|
| -Batchid: String [01]<br>-BatchSequenceNumber: Integer [01]<br>-OtherStatus: String [01]<br>-Status: CVRStatus [0*]<br>-Type: CVRType [1] |

**Figure 23 - Class CVRSnapshot**

<span id="page-44-3"></span><span id="page-44-2"></span><span id="page-44-0"></span>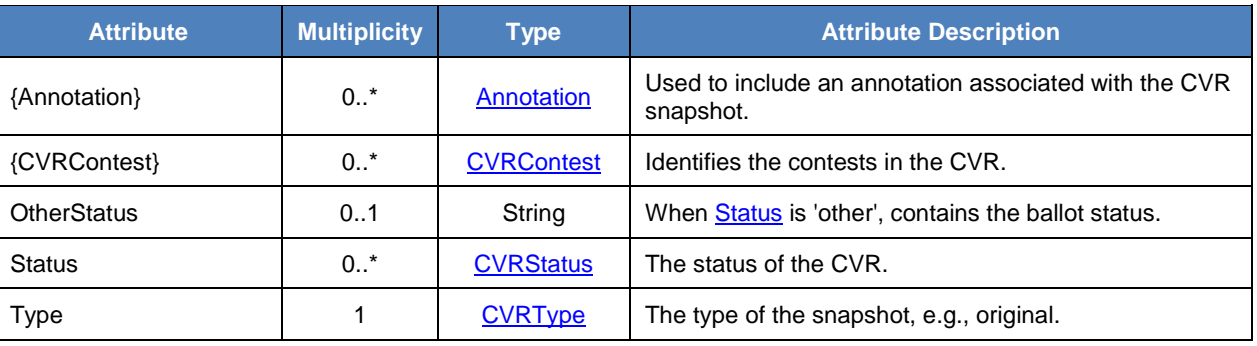

## **4.15 Class CVRWriteIn**

CVRWriteIn is used when the contest selection is a write-in. It has attributes for the image or text of the write-in.

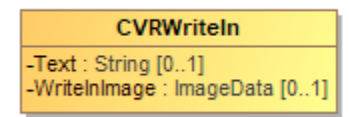

#### **Figure 24 - Class CVRWriteIn**

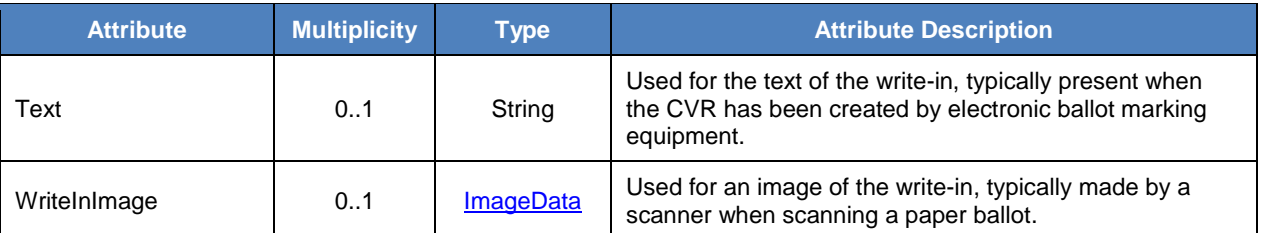

## **4.16 Class Election**

Election defines instances of the Contest and Candidate classes so that they can be later referenced in CVR classes. Election includes an instance of Contest for each contest in the election and includes an instance of **Candidate** for each candidate. This is done to utilize file sizes more efficiently; otherwise each CVR would need to define these instances separately and much duplication would occur.

| Election                                  |  |
|-------------------------------------------|--|
| -Code : Code [0*]<br>-Name: String $[01]$ |  |

**Figure 25 - Class Election** 

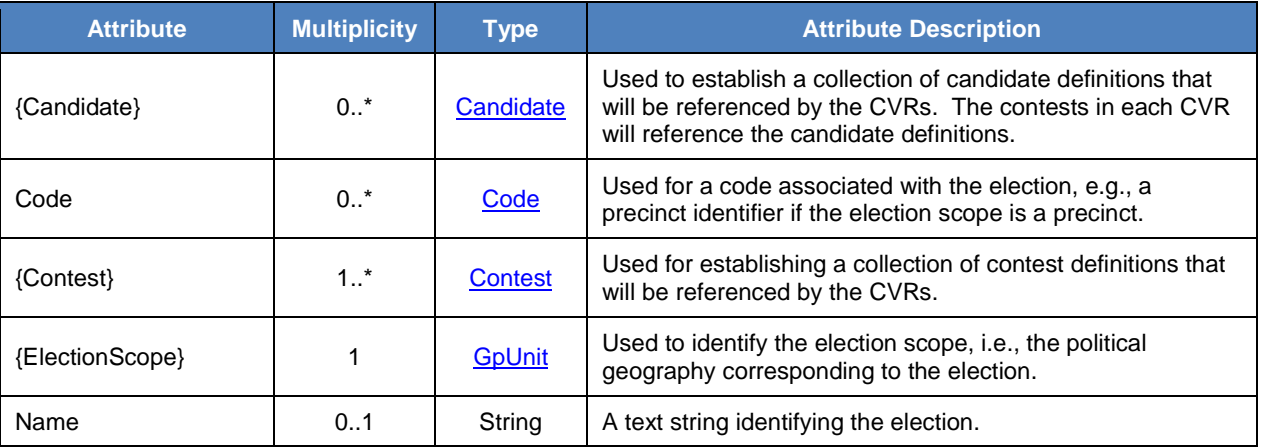

## **4.17 Class File**

Used to hold the contents of a file or identify a file created by the scanning device. The file generally would contain an image of the scanned ballot or an image of a write-in entered by a voter onto the scanned ballot. SubClass Image is used if the file contains an image.

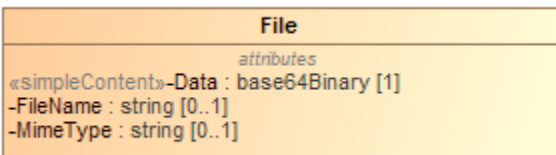

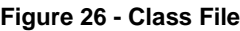

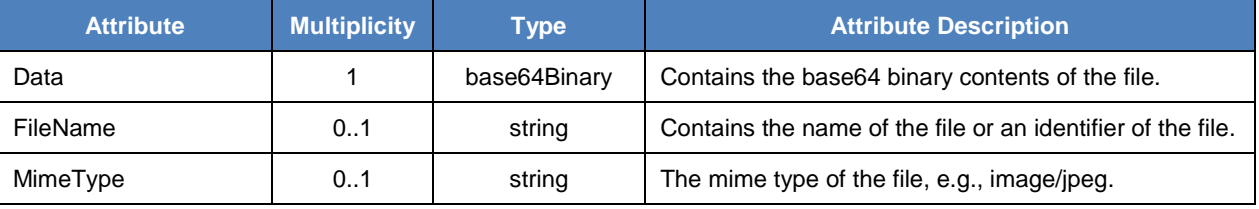

# **4.18 Class FractionalNumber**

A proper fractional value represented using fractional or decimal notation.

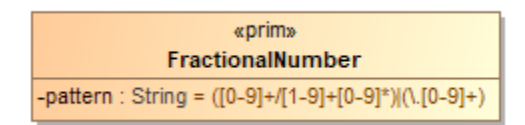

**Figure 27 - Class FractionalNumber**

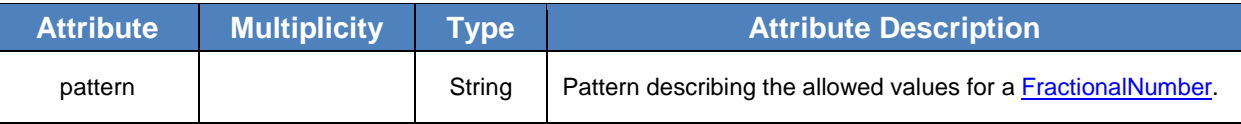

# **4.19 Class GpUnit**

Used for identifying a geographical unit for various purposes, including:

- The reporting unit of the report generation device, e.g., a precinct location of a scanner that creates the collection of CVRs,
- The geographical scope of the election, or the unit of geography associated with an individual CVR.

[CastVoteRecordReport](#page-34-1) includes instances of GpUnit as needed. Election references GpUnit as ElectionScope, for the geographical scope of the election. [CVR](#page-39-1) references GpUnit as BallotStyleUnit to link a CVR to the smallest political subdivision that uses the same ballot style as was used for the voter's ballot.

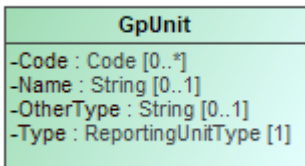

**Figure 28 - Class GpUnit**

| <b>Attribute</b>  | <b>Multiplicity</b> | <b>Type</b>              | <b>Attribute Description</b>                                                                                                    |
|-------------------|---------------------|--------------------------|----------------------------------------------------------------------------------------------------|
| Code              | $0.7*$              | Code                     | A code associated with the geographical unit.                                                                                                    |
| Name              | 0.1                 | String                   | Name of the geographical unit.                                                                                                    |
| OtherType         | 0.1                 | String                   | Used when Type is 'other' to include a user-defined<br>type.                                                                                                    |
| {ReportingDevice} | 0.7                 | <b>ReportingDevice</b>   | The collection of cast vote records associated with<br>the reporting unit and the reporting device.                                                                                                    |
| Type              | 1                   | <b>ReportingUnitType</b> | Contains the type of geographical unit, e.g.,<br>precinct, split-precinct, vote center, using values<br>from the ReportingUnitType enumeration. If no<br>values apply, use 'other' and include a user-defined<br>type in OtherType. |

# **4.20 Class Hash**

Hash is used to specify a hash associated with a file such as an image file of a scanned ballot.

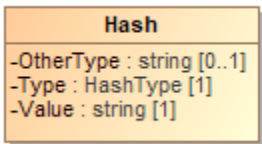

**Figure 29 - Class Hash**

| <b>Attribute</b> | <b>Multiplicity</b> | Type     | <b>Attribute Description</b>                         |
|------------------|---------------------|----------|------------------------------------------------------|
| OtherType        | 01                  | string   | If Type is 'other', the type of the hash.            |
| Type             |                     | HashType | The type of the hash, from the HashType enumeration. |
| Value            |                     | string   | The hash value, encoded as a string.                 |

## **4.21 Class Image**

Used by File for a file containing an image, e.g., an image of a write-in on a paper ballot.

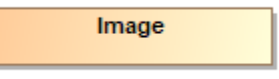

**Figure 30 - Class Image**

#### SP 1500-103, Version 1.0 NIST Cast Vote Records CDF Specification

## **4.22 Class ImageData**

ImageData is used to specify an image file such as for a write-in or the entire ballot. It works with several other classes, as follows:

- File with SubClass  $\frac{Image}{1}$  to contain either a filename for an external file or the file contents, and
- $\bullet$  Hash to contain cryptographic hash function data for the file.

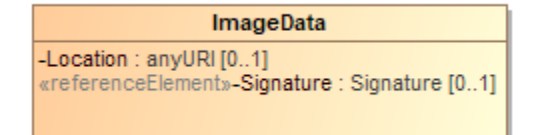

**Figure 31 - Class ImageData**

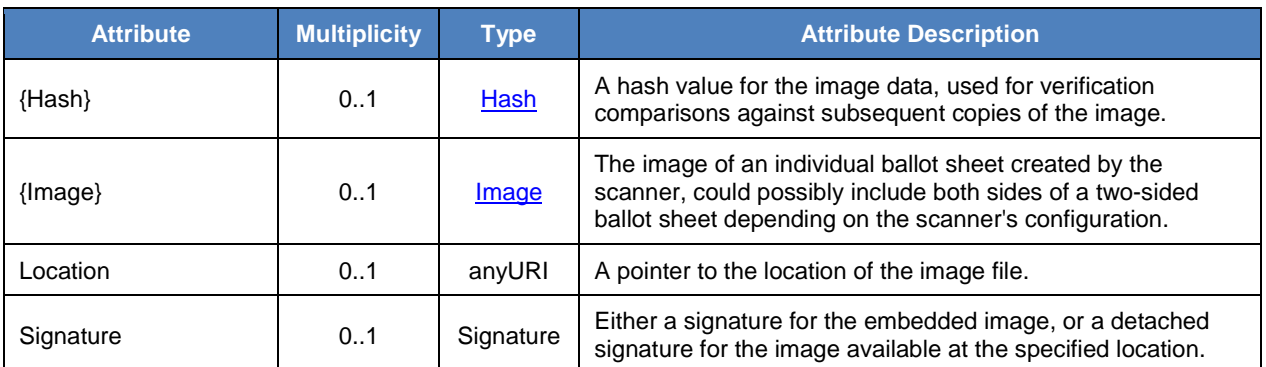

# **4.23 Class Party**

Party is used for describing information about a political party associated with the voter's ballot. [CVR](#page-39-1) includes instances of Party as needed, e.g., for a [CVR](#page-39-1) corresponding to a ballot in a partisan primary, and [CandidateContest](#page-32-0) references Party as needed to link a candidate to their political party.

| Party                                                                  |  |
|------------------------------------------------------------------------|--|
| -Abbreviation: String [01]<br>-Code : Code [0*]<br>-Name : String [01] |  |

**Figure 32 - Class Party**

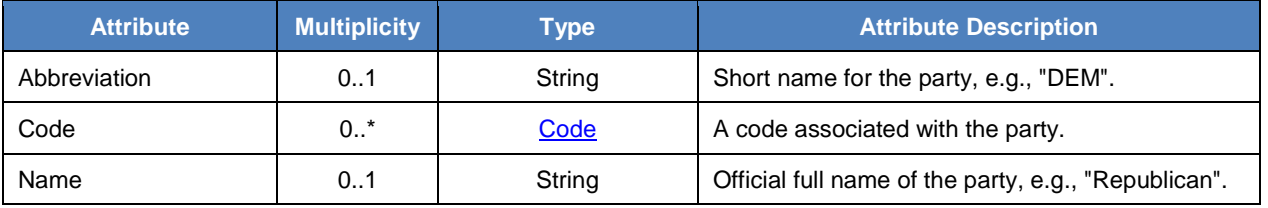

## **4.24 Class PartyContest**

PartyContest is a subclass of **Contest** and is used to identify the type of contest as involving a straight party selection. It inherits attributes from Contest.

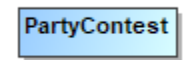

**Figure 33 - Class PartyContest**

## **4.25 Class PartySelection**

PartySelection is a subclass of ContestSelection and is used typically for a contest selection in a straight-party contest.

### **PartySelection**

### **Figure 34 - Class PartySelection**

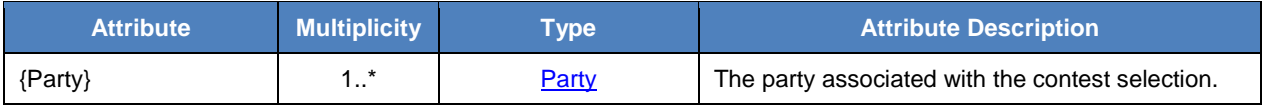

## **4.26 Class ReportingDevice**

ReportingDevice is used to specify a voting device as the "political geography" at hand. [CastVoteRecordReport](#page-34-1) refers to it as ReportGeneratingDevice and uses it to specify the device that created the CVR report. [CVR](#page-39-1) refers to it as CreatingDevice to specify the device that created the CVRs.

| ReportingDevice                                                                                                    |
|----------------------------------------------------------------------------------------------------|
| -Application: String [01]<br>-Manufacturer: String [01]<br>-MarkMetricType: String [01]<br>-Model: String [01]<br>-Notes : String $[0, *]$<br>-SerialNumber: String [01] |

**Figure 35 - Class ReportingDevice**

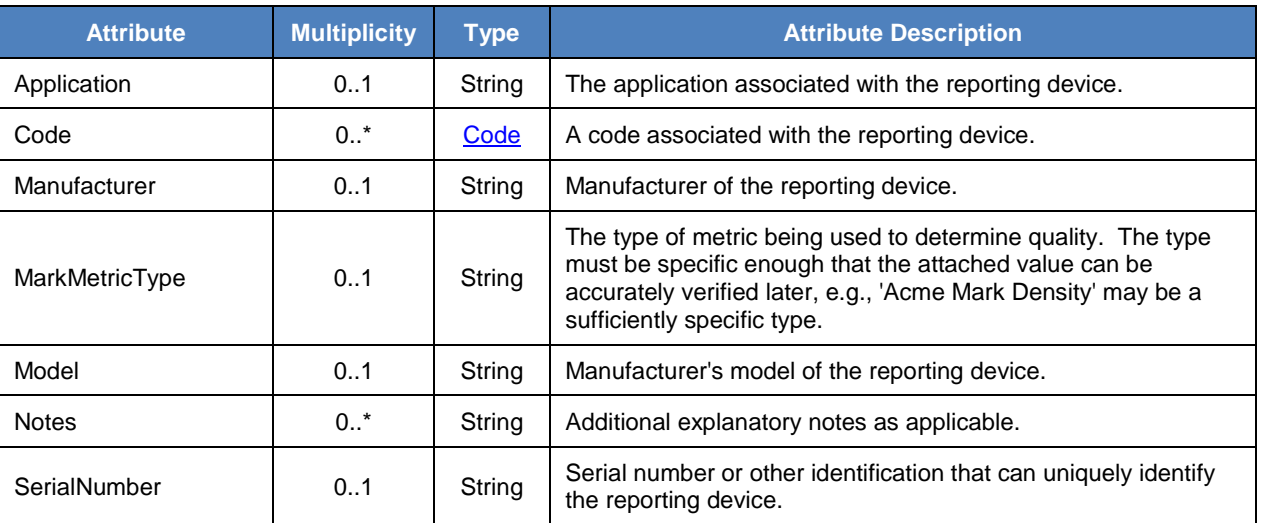

## **4.27 Class RetentionContest**

RetentionContest is a subclass of BallotMeasureContest and is used to identify the type of contest as involving a retention, such as for a judicial retention. While it is similar to BallotMeasureContest, it contains a link to Candidate that BallotMeasureContest does not. RetentionContest inherits attributes from Contest.

RetentionContest

#### **Figure 36 - Class RetentionContest**

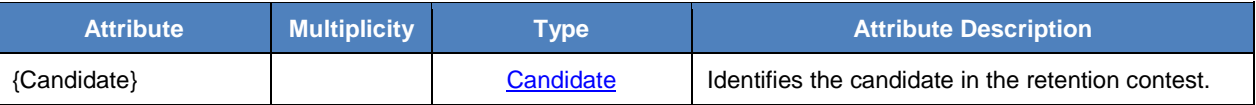

### <span id="page-58-0"></span>**4.28 Class SelectionPosition**

[CVRContestSelection](#page-42-0) includes SelectionPosition to specify a voter's indication/mark in a contest option, and thus, a potential vote. The number of potential SelectionPositions that could be included by CVRContestSelection is the same as the number of ovals next to a particular option. There will be usually 1 instance of **SelectionPosition** for plurality voting, but there could be multiple instances for RCV, approval, cumulative, or other vote variations in which a voter can select multiple options per candidate.

[SelectionPosition](#page-58-0) contains additional information about the mark to specify whether the mark is countable, as well as information needed for certain voting methods. MarkMetricValue specifies the measurement of a mark on a paper ballot. The measurement is assigned by the scanner for measurements of mark density or quality and would be used by the scanner to indicate whether the mark is a valid voter mark representing a vote or is marginal.

| <b>SelectionPosition</b>                                                                                                    |
|----------------------------------------------------------------------------------------------------|
| $-Code:Code [0.]*$<br>-FractionalVotes : FractionalNumber [01]<br>-HasIndication : IndicationStatus [1]<br>-IsAllocable: AllocationStatus [01]<br>-IsGenerated: boolean [01]<br>-MarkMetricValue: String [0*]<br>-NumberVotes: Integer [1]<br>-Position: Integer [01]<br>-Rank: Integer $[01]$<br>-Status: PositionStatus [0*]<br>-OtherStatus: String [01] |

**Figure 37 - Class SelectionPosition**

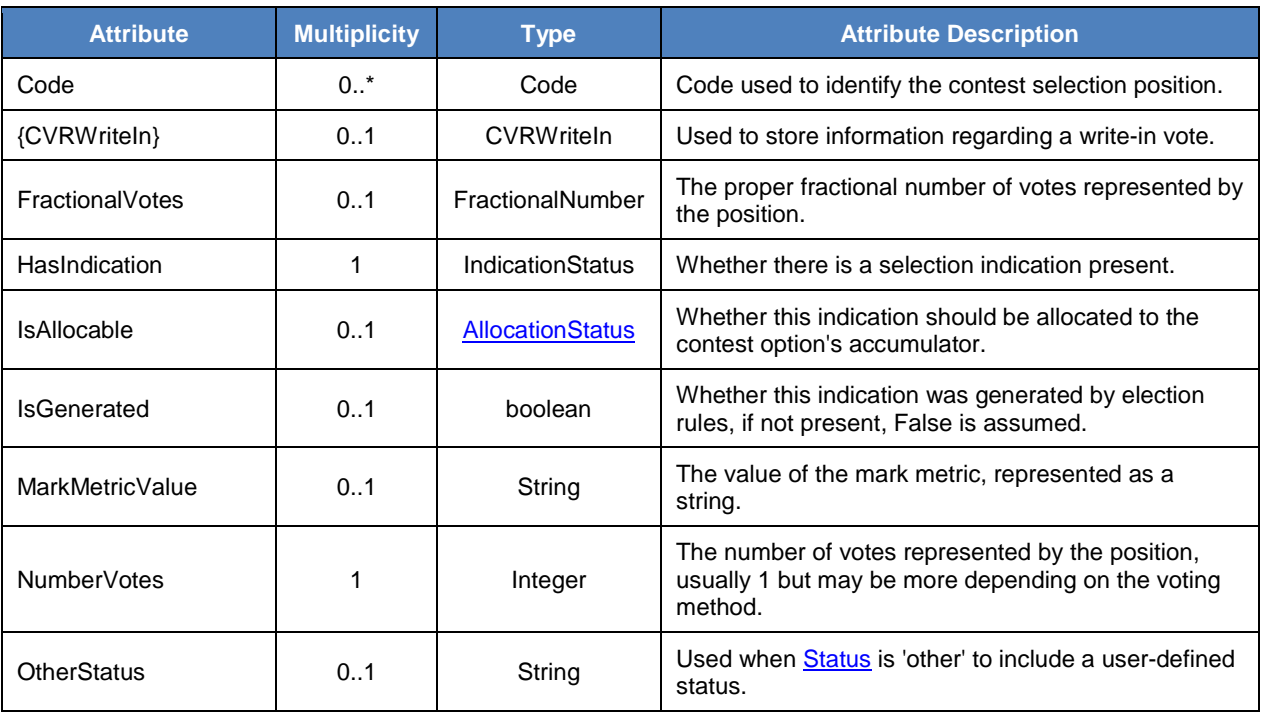

 $\mathcal{L}_\text{max} = \mathcal{L}_\text{max} = \mathcal{$ 

#### SP 1500-103, Version 1.0 NIST Cast Vote Records CDF Specification

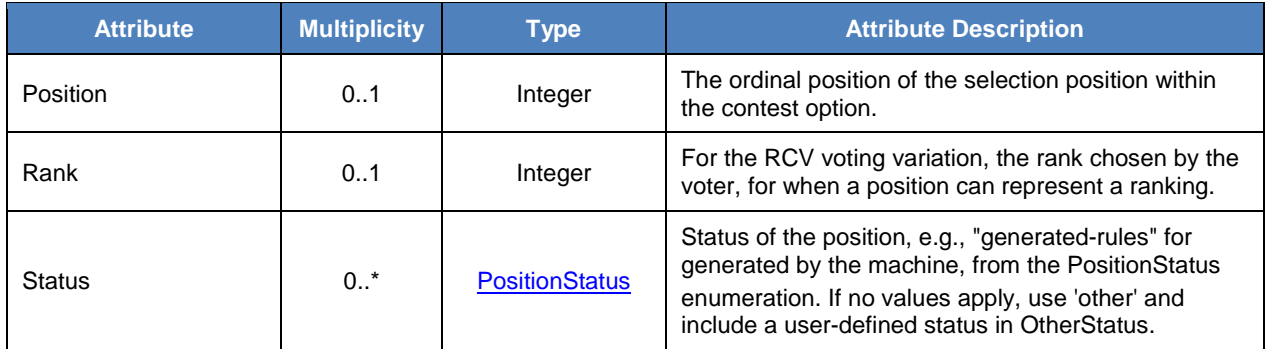

# **4.29 Enumeration AllocationStatus**

Used in SelectionPosition::IsAllocable to indicate whether the SelectionPosition::NumberVotes should be allocated to the underlying contest option counter.

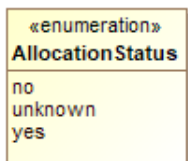

**Figure 38 – Enumeration AllocationStatus** 

| Value   | <b>Value Description</b>                                                                |
|---------|-----------------------------------------------------------------------------------------|
| no      | To not allocate votes to the contest option's accumulator.                              |
| unknown | When the decision to allocate votes is unknown, such as when adjudication is<br>needed. |
| yes     | To allocate votes to the contest option's accumulator.                                  |

## **4.30 Enumeration CastVoteRecordVersion**

To identify the version of the CVR specification being used, i.e., version 1.0.0. This will need to be updated for different versions of the specification.

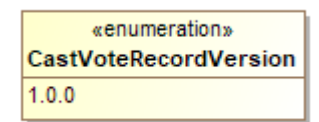

### **Figure 39 – Enumeration CastVoteRecordVersion**

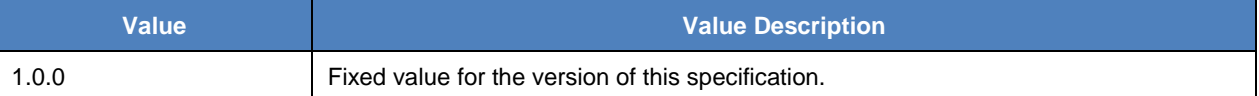

# **4.31 Enumeration ContestSelectionStatus**

Used in **CVRContestSelection::Status** to identify the status of a contest selection in the CVR.

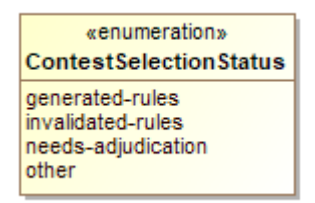

#### **Figure 40 – Enumeration ContestSelectionStatus**

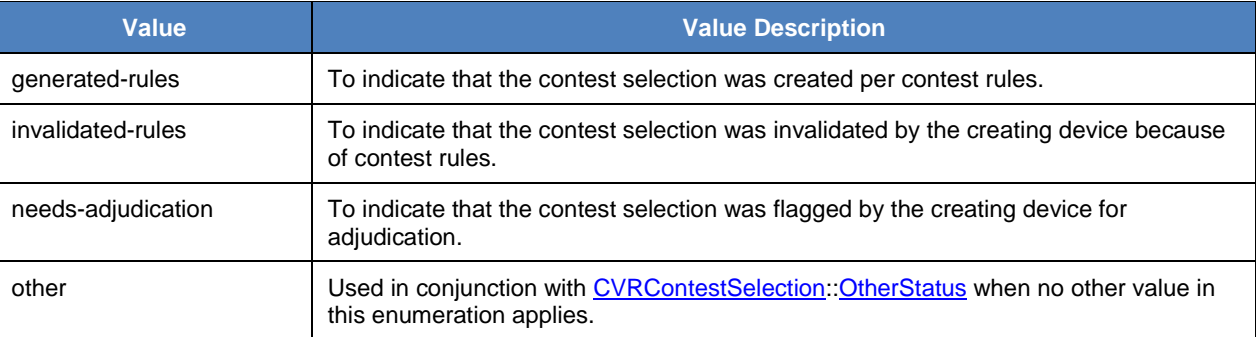

### **4.32 Enumeration ContestStatus**

Used in **CVRC**ontest:: Status to identify the status of a contest in which contest selection(s) were made.

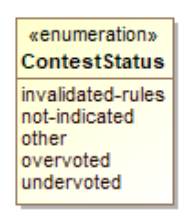

#### **Figure 41 – Enumeration ContestStatus**

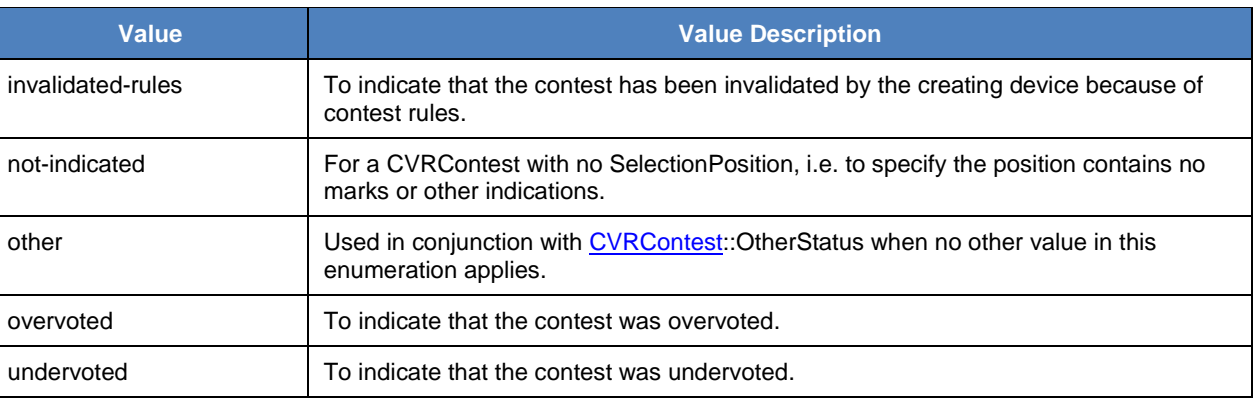

# **4.33 Enumeration CVRStatus**

Used in **CVRSnapshot:**: Status to identify the status of the CVR.

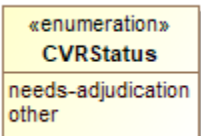

#### **Figure 42 - Enumeration CVRStatus**

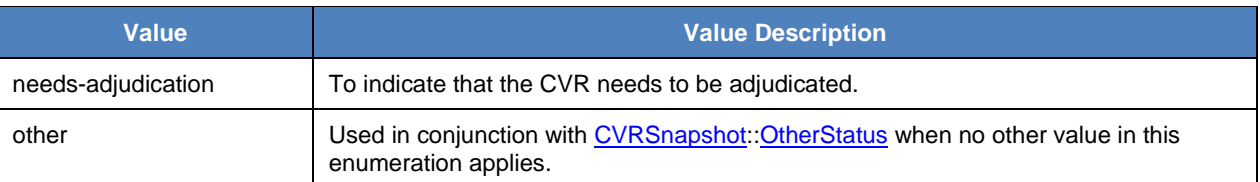

# <span id="page-65-0"></span>**4.34 Enumeration CVRType**

Used in CVRSnapshot::Type to indicate the type of snapshot.

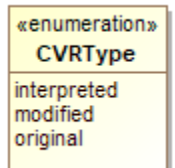

### **Figure 43 - Enumeration CVRType**

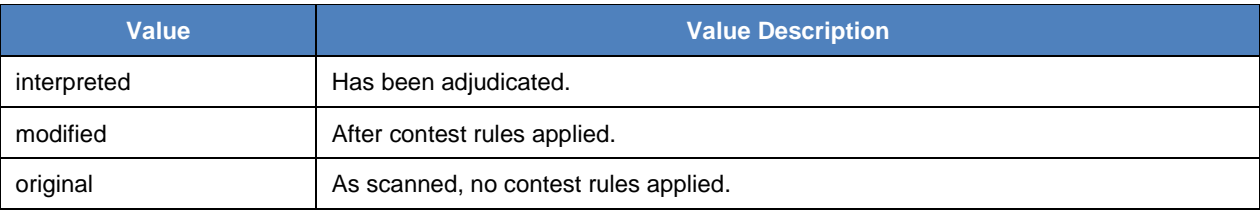

## **4.35 Enumeration HashType**

Used in **Hash::Type** to indicate the type of hash being used for an image file.

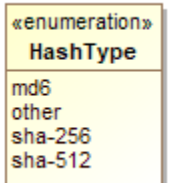

#### **Figure 44 - Enumeration HashType**

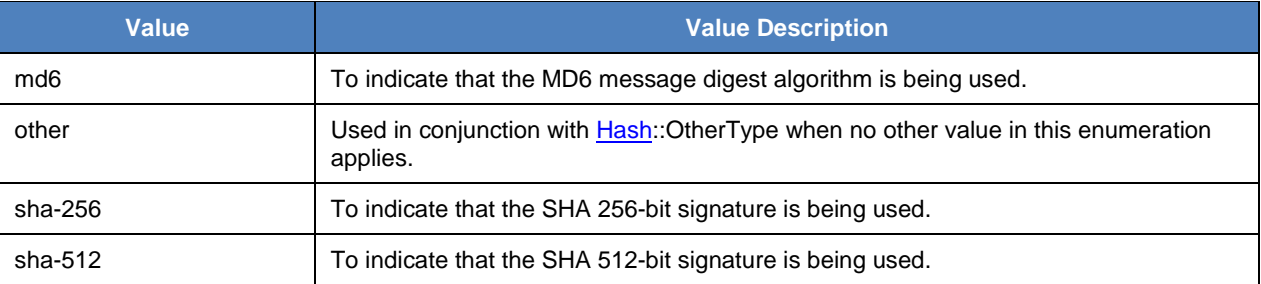

# **4.36 Enumeration IdentifierType**

Used in [Code:](#page-38-0): Type to indicate the type of code/identifier being used.

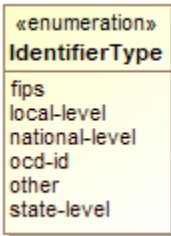

#### **Figure 45 - Enumeration IdentifierType**

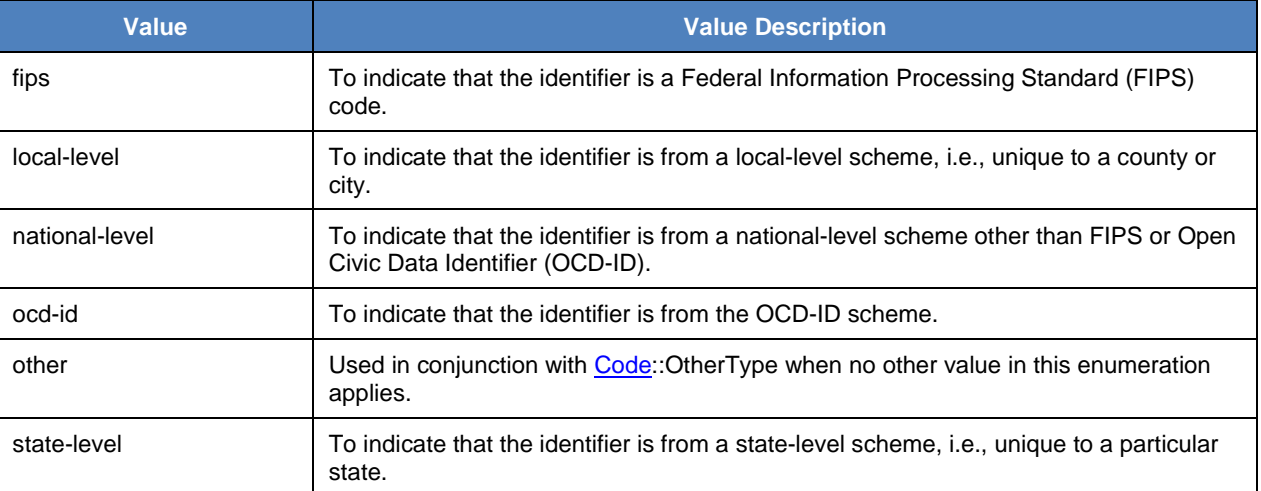

# **4.37 Enumeration IndicationStatus**

Used by SelectionPosition::HasIndication to identify whether a selection indication is present.

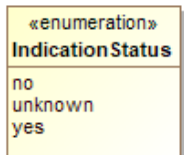

#### **Figure 46 - Enumeration IndicationStatus**

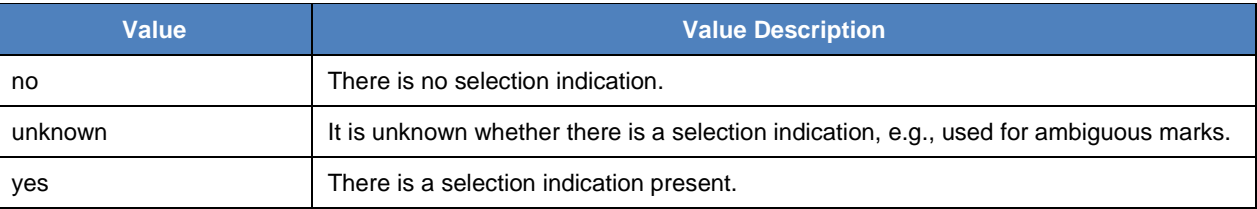

## **4.38 Enumeration PositionStatus**

Used in **SelectionPosition:[:Status](#page-44-2)** to identify the status of a selection indication.

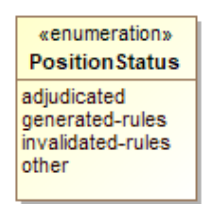

### **Figure 47 - Enumeration PositionStatus**

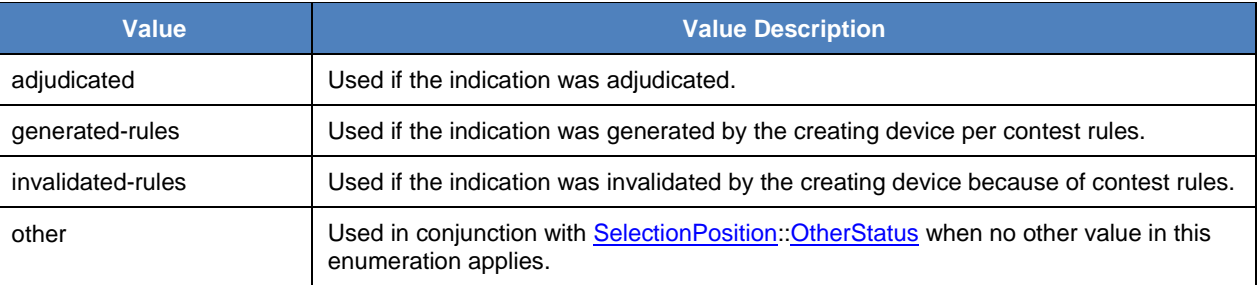

## **4.39 Enumeration ReportingUnitType**

Used in GpUnit:[:Type](#page-44-0) to indicate a type of political geography.

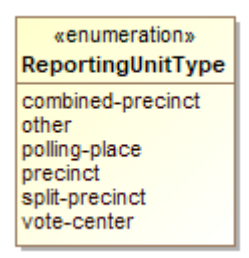

#### **Figure 48 - Enumeration ReportingUnitType**

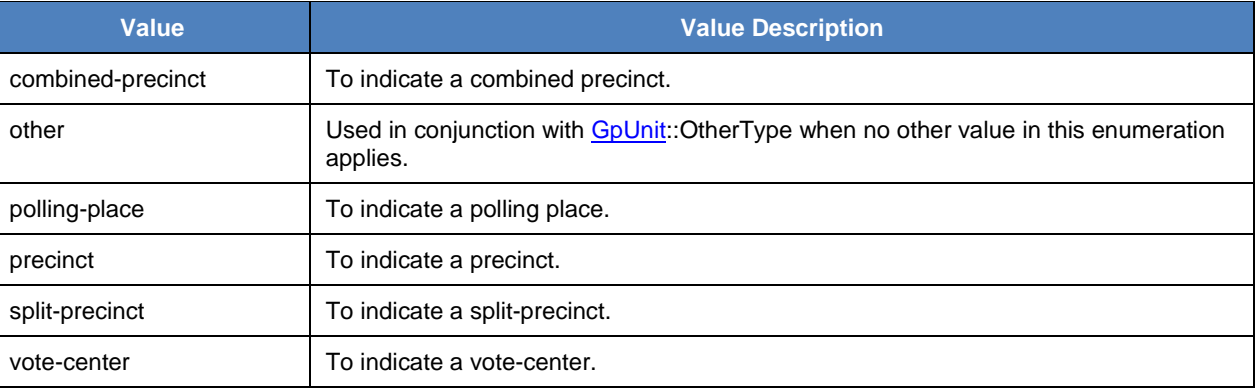

### **4.40 Enumeration ReportType**

Used in [CastVoteRecordReport:](#page-34-1):ReportType to indicate the type of the CVR report.

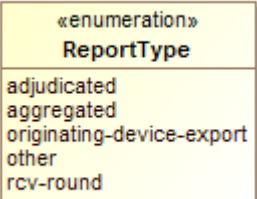

### **Figure 49 - Enumeration ReportType**

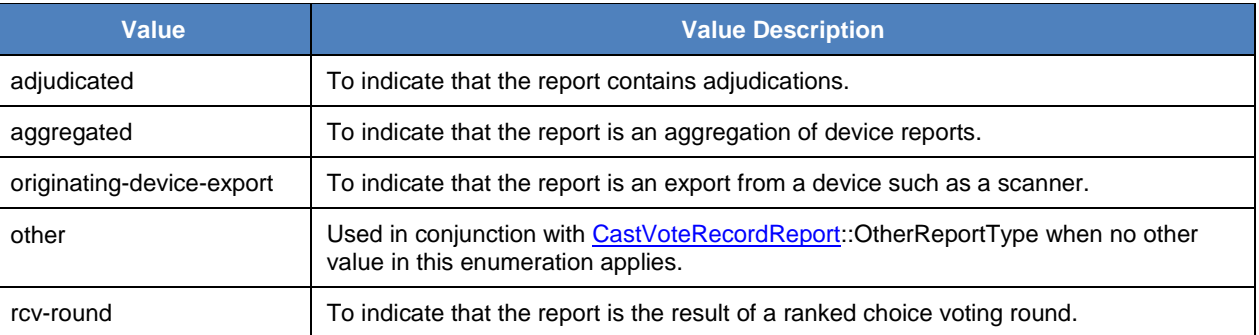
# **4.41 Enumeration VoteVariation**

Used in Contest::VoteVariation to indicate the vote variation (vote method) used to tabulate the contest.

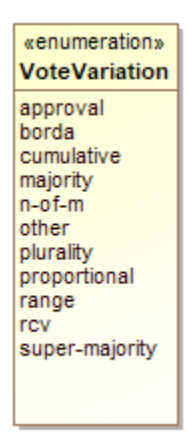

**Figure 50 - Enumeration VoteVariation** 

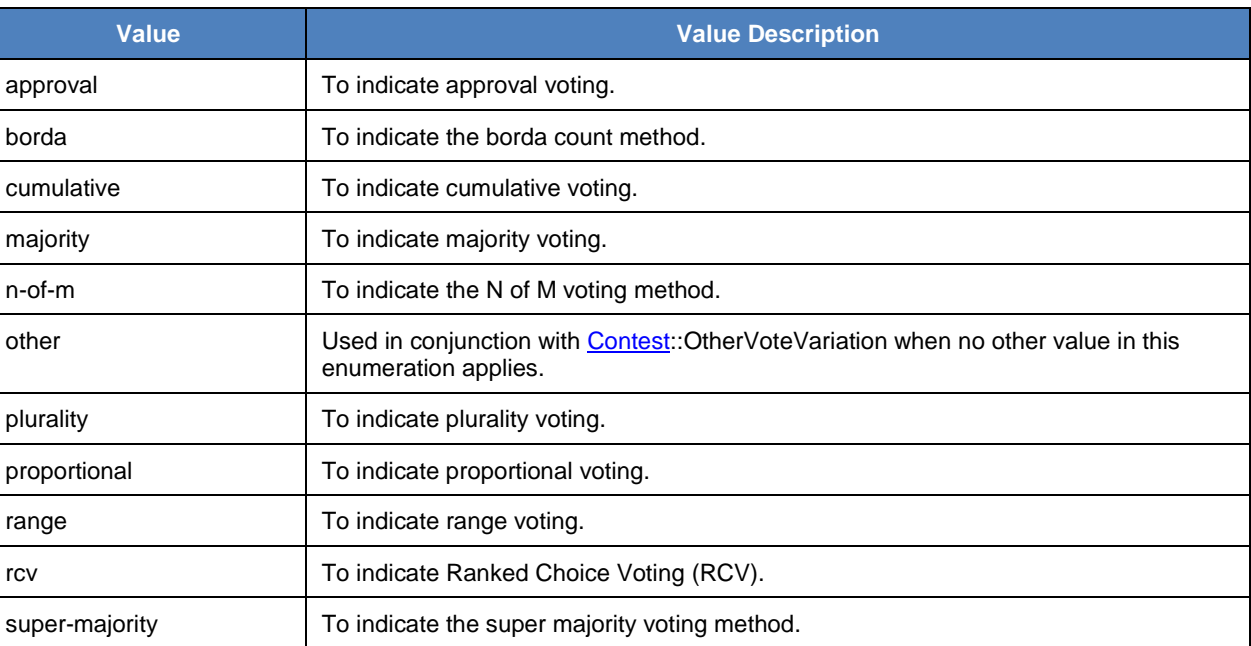

#### **5 Usage Examples**

This section contains examples showing how to use this specification in various voting scenarios. The examples refer to several XML files whose locations can be found in Appendix D. Some of the sections use examples from Section 3 but show them in XML.

# **5.1 Anatomy of a CVR**

This section refers to the file for Example 1.

The CVR specification allows for a wide range of data to be stored in a CVR, ranging from minimal information about the selected contests and contest options to expanded information about all contests on the ballot as well as other items. This section explains the construction of a minimal cast vote record containing only the contests and candidates that were selected by the voter. It contains two CVRs, each indicating a selection for a candidate in a contest. Each CVR also references an image of the corresponding scanned ballot.

A 1500-103 instance (in XML or JSON) may contain one or more CVRs, which in turn must contain one or more CVRSnapshots, each representing a CVR at a specific point in time. The file is divided roughly into two parts: the CVR elements at the beginning followed by other elements for defining the election and its contests, candidates, and contest selections so that the CVR elements can link to them as necessary. Lines 205 to 244 describe an election containing the contest, candidate, and contest selection definitions.

The CVR elements link to these items by using identifiers defined in the contest, candidate, and contest selection's ObjectId attributes. For example, the contest definition starting on line 228 contains:

```
 <Contest ObjectId="_C1" xsi:type="CandidateContest">
```
so that CVR elements can link to this contest definition by using  $C1$ :

<ContestId>\_C1</ContestId>

Importantly, *the object identifiers are not the same as the codes that a jurisdiction may use to identify contests or candidates. The object identifiers are entirely unique to a CVR report; the exporting application must add them as it builds the report file. These identifiers are used only as a means for linking contest, contest selections, etc., together within the report file.*

Lines 3 to 204 contain the CVR elements. Each CVR element includes at least one CVRSnapshot. Each CVRSnapshot represents a particular type, such as the original captured from a scanner, or after it has been interpreted (i.e., business rules have been applied), or otherwise modified. The CVRSnapshot element includes one or more CVRContest elements, which link to the voted contest whose object identifier is  $\text{\_C1}$ , thereby identifying that contest within the report file. It then

includes CVRContestSelection, which links to a contest option that was selected by the voter. Each CVR element also includes an optional sequence number (SequenceNumber); this isn't required but could be helpful to auditors.

# **5.2 Basic Example**

This section refers to the file for Example 2.

Consider the following contest:

# **For Treasurer of State**

 *Connie Pillich Josh Mandel* 

**Figure 51 - Treasurer Contest**

which can be represented with the following XML fragment:

```
 <cdf:CVRContest>
    <cdf:ContestId>_5TS</cdf:ContestId>
    <cdf:CVRContestSelection>
        <cdf:ContestSelectionId>_1ECP</cdf:ContestSelectionId>
        <cdf:Position>1</cdf:Position>
        <cdf:SelectionPosition>
           <cdf:HasIndication>yes</cdf:HasIndication>
           <cdf:IsAllocable>yes</cdf:IsAllocable>
           <cdf:NumberVotes>1</cdf:NumberVotes>
        </cdf:SelectionPosition>
        <cdf:TotalNumberVotes>1</cdf:TotalNumberVotes>
    </cdf:CVRContestSelection>
    <cdf:Position>1</cdf:Position>
    <cdf:TotalNumberVotes>1</cdf:TotalNumberVotes>
    ...
 </cdf:CVRContest>
```
The ContestSelectionId value of \_1ECP represents the reference to the selected contest option:

```
 <cdf:Candidate ObjectId="_1ECP">
 ...
       <cdf:Name>Connie Pillich</cdf:Name>
        ...
   </cdf:Candidate>
```
By dereferencing \_5TS, we can see this does indeed represent a contest selection of Connie Pillich for Treasurer of State:

```
 <cdf:Contest xsi:type="cdf:CandidateContest" ObjectId="_5TS">
 ...
       <cdf:Name>For Treasurer of State</cdf:Name>
       <cdf:VoteVariation>n-of-m</cdf:VoteVariation>
       <cdf:VotesAllowed>1</cdf:VotesAllowed>
   </cdf:Contest>
```
# **5.3 SelectionPosition**

Section 3.4 discussed SelectionPosition in detail; this section contains additional information about usage and examples.

# **5.3.1 Position and Rank in SelectionPosition**

It is important to know, when tabulating a CVR, the position on the ballot corresponding to the selection indication. There may be effectively only one position for those contest options in which one selection at most is possible, such as for a single candidate. However, consider the following contest in which three candidates are to be ranked for a county council position:

#### **Member of County Council at Large**

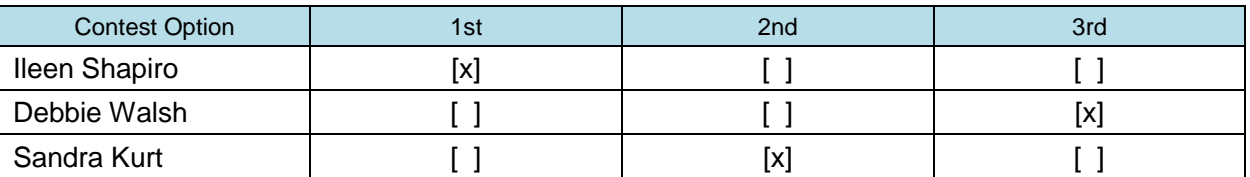

#### **Figure 52 - Importance of Position and Rank**

Each contest option has three possible choices and each possible position indicates a ranking. The selection of Sandra Kurt's contest option corresponds to the following XML fragment:

```
 <cdf:CVRContestSelection>
     <cdf:ContestSelectionId>_1HSK</cdf:ContestSelectionId>
     <cdf:OptionPosition>3</cdf:Position>
     <cdf:SelectionPosition>
         <cdf:HasIndication>yes</cdf:HasIndication>
         <cdf:IsAllocable>yes</cdf:IsAllocable>
         <cdf:NumberVotes>1</cdf:NumberVotes>
         <cdf:Position>2</cdf:Position>
     </cdf:SelectionPosition>
     <cdf:TotalNumberVotes>1</cdf:TotalNumberVotes>
 </cdf:CVRContestSelection>
```
From the above, Kurt's (\_1HSK) position on the ballot is third and she was ranked second. This is represented by setting CVRContestSelection.SelectionPosition to 3 and SelectionPosition.OptionPosition to 2. Depending on how the contest options are structured, SelectionPosition.Rank could be used instead, e.g., for RCV contests.

# **5.3.2 Voter Made Marks (Paper Only)**

A mark (made by a voter) may be associated with one or more MarkMetricValues, which is an implementation dependent measure of a mark.

When a metric is used, its type (MarkMetricType) must be first specified by the ReportingDevice playing the role of the CVR's CreatingDevice.

```
 <cdf:ReportingDevice ObjectId="rd">
     <cdf:MarkMetricType>AJAX</cdf:MarkMetricType>
 </cdf:ReportingDevice>
```
Thus, the MarkMetricType used is expected to be the same for all marks originating from the same CreatingDevice. From the above example, we can see that the mark has a quality measurement of type AJAX (a fictional quality measurement).

The IsGenerated boolean can be used to indicate whether the indication is the result of a mark on the ballot or whether it was generated by the application of contest rules or through adjudication. However, setting it to false does not confirm that an indication meets scanner-determined thresholds for mark quality, thus HasIndication is used. It can tell us if the mark met the threshold or logic of a MarkMetricType to be considered a selection indication for the contest option (machine interpretation), or if adjudication resulted in the capture of a selection (human interpretation).

The following table, repeated from Section 3, shows the mapping of mark types to HasIndication values:

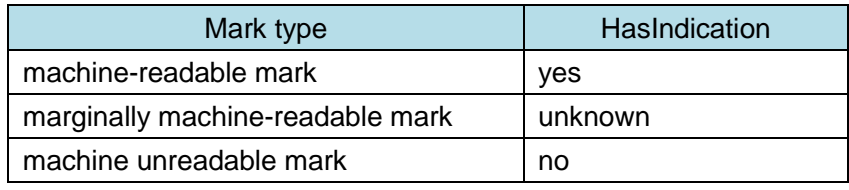

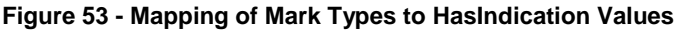

# **5.3.3 Machine Generated Indications**

If an indication was generated by machine, such as in the indirect selections of straight party voting, IsGenerated can be set to true. HasIndication will have, of course, a value of yes.

SP 1500-103, Version 1.0 NIST Cast Vote Records CDF Specification

```
 <cdf:SelectionPosition>
     <cdf:HasIndication>yes</cdf:HasIndication>
     <cdf:IsAllocable>yes</cdf:IsAllocable>
     <cdf:IsGenerated>true</cdf:IsGenerated> 
     <cdf:NumberVotes>1</cdf:NumberVotes>
     <cdf:Status>generated-rules</cdf:Status>
 </cdf:SelectionPosition>
```
#### **5.4 Handling Overvotes**

This section only applies to paper ballots.

Consider again the treasurer contest, this time overvoted:

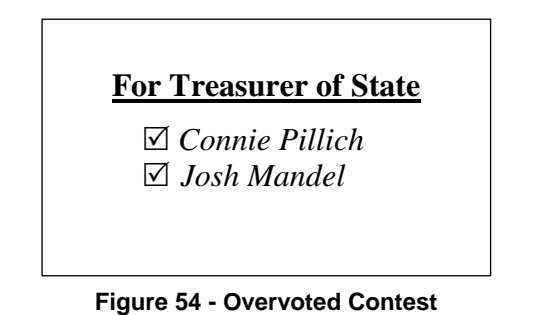

This can be represented with the XML below:

```
 <cdf:CVRContest>
     <cdf:ContestId>_5TS</cdf:ContestId>
     <cdf:CVRContestSelection>
         <cdf:ContestSelectionId>_1ECP</cdf:ContestSelectionId>
         <cdf:OptionPosition>1</cdf:OptionPosition>
         <cdf:SelectionPosition>
             <cdf:HasIndication>yes</cdf:HasIndication>
             <cdf:IsAllocable>no</cdf:IsAllocable>
             <cdf:NumberVotes>1</cdf:NumberVotes>
         </cdf:SelectionPosition>
         <cdf:TotalNumberVotes>0</cdf:TotalNumberVotes>
     </cdf:CVRContestSelection>
     <cdf:CVRContestSelection>
         <cdf:ContestSelectionId>_1EJM</cdf:ContestSelectionId>
         <cdf:OptionPosition>2</cdf:OptionPosition>
         <cdf:SelectionPosition>
             <cdf:HasIndication>yes</cdf:HasIndication>
             <cdf:IsAllocable>no</cdf:IsAllocable>
             <cdf:NumberVotes>1</cdf:NumberVotes>
         </cdf:SelectionPosition>
         <cdf:TotalNumberVotes>0</cdf:TotalNumberVotes>
     </cdf:CVRContestSelection>
     <cdf:Overvotes>1</cdf:Overvotes>
```
SP 1500-103, Version 1.0 NIST Cast Vote Records CDF Specification

```
 <cdf:Undervotes>0</cdf:Undervotes>
 </cdf:CVRContest>
```
Note that the indications are still accounted for, even though the votes will not be allocated to the contest option accumulators for Connie Pillich nor John Mandel, but instead to the overvote accumulator.

*Where adjudication is warrented, IsAllocable should be set to unknown.* 

# **5.5 Write-Ins**

Consider the following plurality contest in which one vote can be allocated across the 4 possible choices:

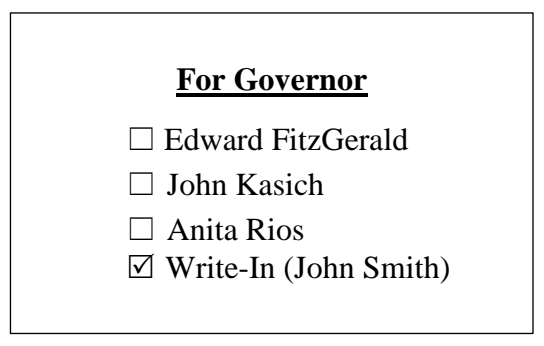

**Figure 55 - Write-In Selection**

The write-in box was selected, and "John Smith" is the candidate name. This can be represented with the following XML fragment:

```
 <cdf:CVRContest>
     <cdf:ContestId>_1GO</cdf:ContestId>
     <cdf:CVRContestSelection>
         <cdf:OptionPosition>4</cdf:OptionPosition>
         <cdf:SelectionPosition>
             <cdf:CVRWriteIn>
                  <cdf:Text>John Smith</cdf:Text>
             </cdf:CVRWriteIn>
             <cdf:HasIndication>yes</cdf:HasIndication>
             <cdf:IsAllocable>unknown</cdf:IsAllocable>
             <cdf:NumberVotes>1</cdf:NumberVotes>
         </cdf:SelectionPosition>
         <cdf:Status>needs-adjudication</cdf:Status>
     </cdf:CVRContestSelection>
 </cdf:CVRContest>
```
Note that this fragment is the original CVR from the CreatingDevice and thus we do not yet know the validity of the write-in (it has not yet been adjudicated). Still we can say some things about it:

- The text of the write-in is John Smith, represented using the Text element.
- SelectionPosition represents both the selection of the write-in contest option and the write-in itself. Therefore, it is not possible for one to be valid but the other not.

If John Smith is determined to be a valid write-in, then the following may occur:

- IsAllocable is set to yes
- CVRContestSelection is linked to the ContestSelection associated with the candidate.

Some systems may not be capable of tabulating votes for the candidate underlying a write-in.

#### **5.5.1 Write-In Counter**

If desired, the CVRContest may contain the number of write-ins, i.e., the number of write-in contest options selected. This includes options that were selected, but no candidate was specified (e.g., a filled oval with an empty line).

#### **5.5.2 Adjudication of Write-Ins**

Adjudication can accomplish two things:

- 1. Determine if the name represents a valid write-in option, i.e., does the write-in text represent a valid write-in option?
- 2. Determine if the contest selection should be allocated.

(2) is different from (1), in that if it is determined that the write-in text represents a valid write-in option, it could still be overwritten by interpretation of voter intent.

# **5.6 CVR Snapshots**

A CVR can be used throughout various points in the election lifecycle:

- Capture of contest selections
- Interpretation of contest selections
- Adjudication of contest selections
- Other operations

If a downstream system needs to modify the CVR, e.g., to add a CVRContestSelection as the result of adjudication, a new CVRSnapshot should be created.

```
Consider the following XML fragment: 
<cdf:CVRSnapshot ObjectId="css-02">
      <cdf:CVRContest>
              <cdf:ContestId>_6RC</cdf:ContestId>
              <cdf:CVRContestSelection>
                     <cdf:ContestSelectionId>_1FMZ</cdf:ContestSelectionId>
                     <cdf:OptionPosition>1</cdf:OptionPosition>
                     <cdf:SelectionPosition>
                            <cdf:HasIndication>yes</cdf:HasIndication>
                            <cdf:IsAllocable>unknown</cdf:IsAllocable>
                            <cdf:MarkMetricValue>76</cdf:MarkMetricValue>
                            <cdf:NumberVotes>1</cdf:NumberVotes>
                     </cdf:SelectionPosition>
              </cdf:CVRContestSelection>
      </cdf:CVRContest>
      <cdf:Status>needs-adjudication</cdf:Status>
      <cdf:Type>original</cdf:Type>
</cdf:CVRSnapshot>
```
This represents a CVR having a single marked contest, in which the indication is unknown (e.g., the mark is marginal). The Status of the CVRSnapshot is needs-adjudication so as to flag a downstream system or process.

Say that an adjudicator determines the mark is a result of the voter resting their pen on the contest option position, and not voter intent to make a selection for Mark Zetzer. Thus, HasIndication is set to no, and a new CVRSnapshot is created recording this action:

```
 ...
   <cdf:CVRSnapshot ObjectId="css-03">
        <cdf:Annotation>
            <cdf:AdjudicatorName>Mark Kennamond</cdf:AdjudicatorName>
            <cdf:Message>Resting Mark, Mark Zetzer</cdf:Message>
            <cdf:TimeStamp>2018-05-16T12:10:09</cdf:TimeStamp>
        </cdf:Annotation>
        <cdf:CVRContest>
            <cdf:ContestId>_6RC</cdf:ContestId>
            <cdf:CVRContestSelection>
                <cdf:ContestSelectionId>_1FMZ</cdf:ContestSelectionId>
                <cdf:Position>1</cdf:Position>
                <cdf:SelectionPosition>
                    <cdf:HasIndication>no</cdf:HasIndication>
                    <cdf:Mark>
                         <cdf:MarkMetricValue>76</cdf:MarkMetricValue>
                 </cdf:Mark>
                    <cdf:NumberVotes>1</cdf:NumberVotes>
                </cdf:SelectionPosition>
                <cdf:TotalNumberVotes>0</cdf:TotalNumberVotes>
            </cdf:CVRContestSelection>
        </cdf:CVRContest>
        <cdf:Type>interpreted</cdf:Type>
   </cdf:CVRSnapshot>
```
Information about the adjudication is conveyed via the Annotation element. We can see the name of the adjudicator and the description of the changes to the CVR. There can be as many Annotation elements as required to describe the changes made to the CVR.

*Each CVRSnapshot should represent a set of changes to a CVR during a phase of processing. It is not necessary to create a separate CVRSnapshot for every adjudication change, however; this is left to the developer.* 

# **5.6.1 Current CVR**

If a system is looking to tabulate a set of CVRs, it must know for each CVR, which CVRSnapshot is the currently tabulatable record. This is achieved by using a CurrentSnapshot reference from CVR to the relevant CVRSnapshot.

# **5.7 Ballot Images**

If a scanner is capable of capturing raster ballot images, then that data can be stored alongside the structured CVR. Ballot images can either be referenced from the CVR as a URI, or stored within it, as base64 encoded binary.

# **5.7.1 Storing the Image as a Reference**

```
 <BallotImage>
     <Location>http://192.168.1.1/imageserver/ballot1056.jpeg</Location>
 </BallotImage>
```
# **5.7.2 Storing the Image Data**

```
 <BallotImage>
     <Image FileName="CVR1_Ballot.jpg"
      MimeType="image/jpeg">Q1ZSIEltYWdl</Image>
 </BallotImage>
```
# **5.8 Voting Method Support**

This specifications supports all major voting methods currently in use in the United States (plurality, cumulative, N of M, range, RCV). The following two examples deal with RCV and cumulative.

# **5.8.1 Rank Choice Voting**

Consider the following RCV contest in which candidates are to be ranked from 1 to 3:

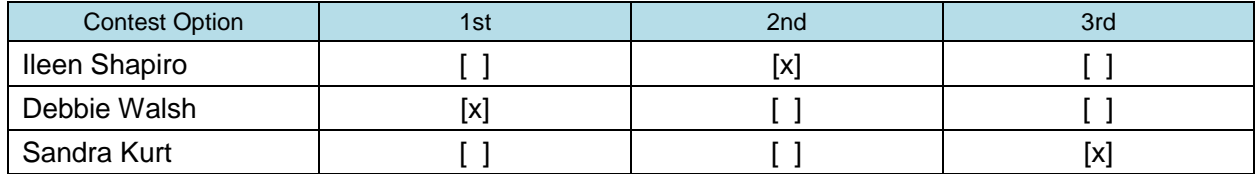

#### **Member of County Council at Large**

#### **Figure 56 - RCV Example**

This can be represented with the following XML fragment:

```
 <cdf:CVRContest>
     <cdf:ContestId>_9CC</cdf:ContestId>
     <cdf:CVRContestSelection>
         <cdf:ContestSelectionId>_1HIS</cdf:ContestSelectionId>
         <cdf:OptionPosition>1</cdf:OptionPosition>
         <cdf:SelectionPosition>
             <cdf:HasIndication>yes</cdf:HasIndication>
             <cdf:IsAllocable>yes</cdf:IsAllocable>
             <cdf:NumberVotes>1</cdf:NumberVotes>
             <cdf:Rank>2</cdf:Rank>
         </cdf:SelectionPosition>
         <cdf:TotalNumberVotes>1</cdf:TotalNumberVotes>
     </cdf:CVRContestSelection>
     <cdf:CVRContestSelection>
         <cdf:ContestSelectionId>_1HDW</cdf:ContestSelectionId>
         <cdf:OptionPosition>2</cdf:OptionPosition>
         <cdf:SelectionPosition>
             <cdf:HasIndication>yes</cdf:HasIndication>
             <cdf:IsAllocable>yes</cdf:IsAllocable>
             <cdf:NumberVotes>1</cdf:NumberVotes>
             <cdf:Rank>1</cdf:Rank>
         </cdf:SelectionPosition>
         <cdf:TotalNumberVotes>1</cdf:TotalNumberVotes>
     </cdf:CVRContestSelection>
     <cdf:CVRContestSelection>
         <cdf:ContestSelectionId>_1HSK</cdf:ContestSelectionId>
         <cdf:OptionPosition>3</cdf:OptionPosition>
         <cdf:SelectionPosition>
             <cdf:HasIndication>yes</cdf:HasIndication>
             <cdf:IsAllocable>yes</cdf:IsAllocable>
             <cdf:NumberVotes>1</cdf:NumberVotes>
             <cdf:Rank>3</cdf:Rank>
         </cdf:SelectionPosition>
         <cdf:TotalNumberVotes>1</cdf:TotalNumberVotes>
     </cdf:CVRContestSelection>
     <cdf:Undervotes>0</cdf:Undervotes>
 </cdf:CVRContest>
```
Each candidate may be ranked using the Rank attribute. The rank may or may not be the same as the Position.

# **5.8.2 Cumulative Voting**

Consider the following cumulative contest in which up to 3 votes can be allocated among the candidates:

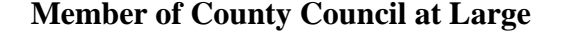

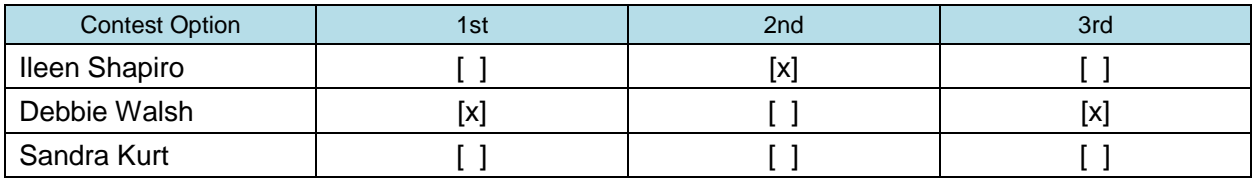

#### **Figure 57 - Cumulative Voting Example**

In this example, Ileen Shapiro has 1 vote and Debbie Walsh has 2. Assuming the ballot was hand marked, the following CVR fragment could be constructed:

```
 <cdf:CVRContest>
     <cdf:ContestId>_9CC</cdf:ContestId>
     <cdf:CVRContestSelection>
         <cdf:ContestSelectionId>_1HIS</cdf:ContestSelectionId>
         <cdf:OptionPosition>1</cdf:OptionPosition>
         <cdf:SelectionPosition>
             <cdf:HasIndication>yes</cdf:HasIndication>
             <cdf:IsAllocable>yes</cdf:IsAllocable>
             <cdf:NumberVotes>1</cdf:NumberVotes>
             <cdf:Position>2</cdf:Position>
         </cdf:SelectionPosition>
         <cdf:TotalNumberVotes>1</cdf:TotalNumberVotes>
     </cdf:CVRContestSelection>
     <cdf:CVRContestSelection>
         <cdf:ContestSelectionId>_1HDW</cdf:ContestSelectionId>
         <cdf:OptionPosition>2</cdf:OptionPosition>
         <cdf:SelectionPosition>
             <cdf:HasIndication>yes</cdf:HasIndication>
             <cdf:IsAllocable>yes</cdf:IsAllocable>
             <cdf:NumberVotes>1</cdf:NumberVotes>
             <cdf:Position>1</cdf:Position>
         </cdf:SelectionPosition>
         <cdf:SelectionPosition>
             <cdf:HasIndication>yes</cdf:HasIndication>
             <cdf:IsAllocable>yes</cdf:IsAllocable>
             <cdf:NumberVotes>1</cdf:NumberVotes>
             <cdf:Position>3</cdf:Position>
         </cdf:SelectionPosition>
         <cdf:TotalNumberVotes>2</cdf:TotalNumberVotes>
```
SP 1500-103, Version 1.0 NIST Cast Vote Records CDF Specification

```
 </cdf:CVRContestSelection>
     <cdf:Undervotes>1</cdf:Undervotes>
 </cdf:CVRContest>
```
Because the ballot was handmarked and Debbie Walsh received two votes, she has two SelectionIndications. If the same vote was cast on a ballot marking device, the CVR could be simplified somewhat:

```
 <cdf:CVRContest>
     <cdf:ContestId>_9CC</cdf:ContestId>
     <cdf:CVRContestSelection>
         <cdf:ContestSelectionId>_1HIS</cdf:ContestSelectionId>
         <cdf:OptionPosition>1</cdf:OptionPosition>
         <cdf:SelectionPosition>
             <cdf:HasIndication>yes</cdf:HasIndication>
             <cdf:IsAllocable>yes</cdf:IsAllocable>
             <cdf:NumberVotes>1</cdf:NumberVotes>
         </cdf:SelectionPosition>
         <cdf:TotalNumberVotes>1</cdf:TotalNumberVotes>
     </cdf:CVRContestSelection>
     <cdf:CVRContestSelection>
         <cdf:ContestSelectionId>_1HDW</cdf:ContestSelectionId>
         <cdf:OptionPosition>2</cdf:OptionPosition>
         <cdf:SelectionPosition>
             <cdf:HasIndication>yes</cdf:HasIndication>
             <cdf:IsAllocable>yes</cdf:IsAllocable>
             <cdf:NumberVotes>2</cdf:NumberVotes>
         </cdf:SelectionPosition>
         <cdf:TotalNumberVotes>2</cdf:TotalNumberVotes>
     </cdf:CVRContestSelection>
     <cdf:Undervotes>0</cdf:Undervotes>
 </cdf:CVRContest>
```
The representation of the indication for Ilene Shapiro is unchanged, but Debbie Walsh's votes have been consolidated into a single SelectionIndication, with a NumberVotes of 2.

# **Appendix A—Acronyms**

Selected acronyms and abbreviations used in this document are defined below.

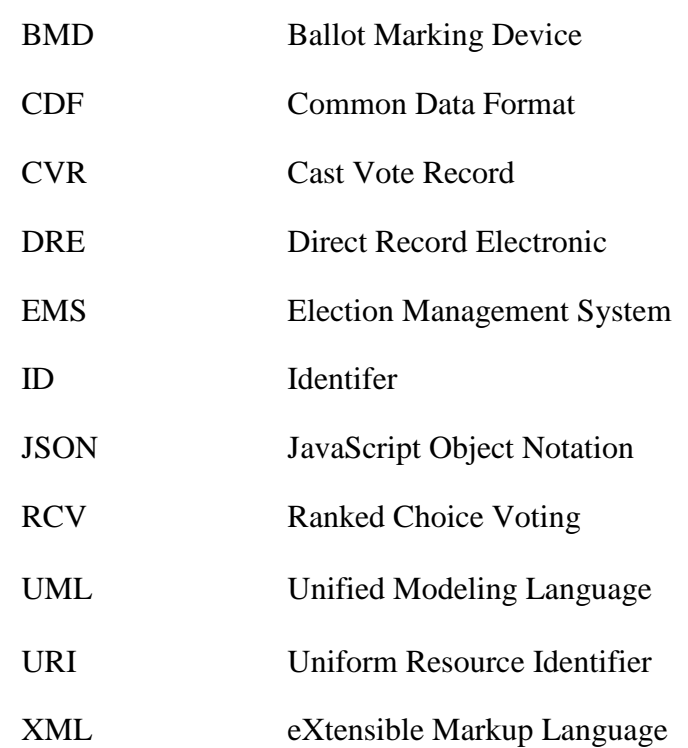

# **Appendix B—Glossary**

Selected terms used throughout this document are defined below. In some of the definitions, there is ancillary information that is not part of the definition but helpful in understanding the definition; this ancillary information is preceded with "*Note:*".

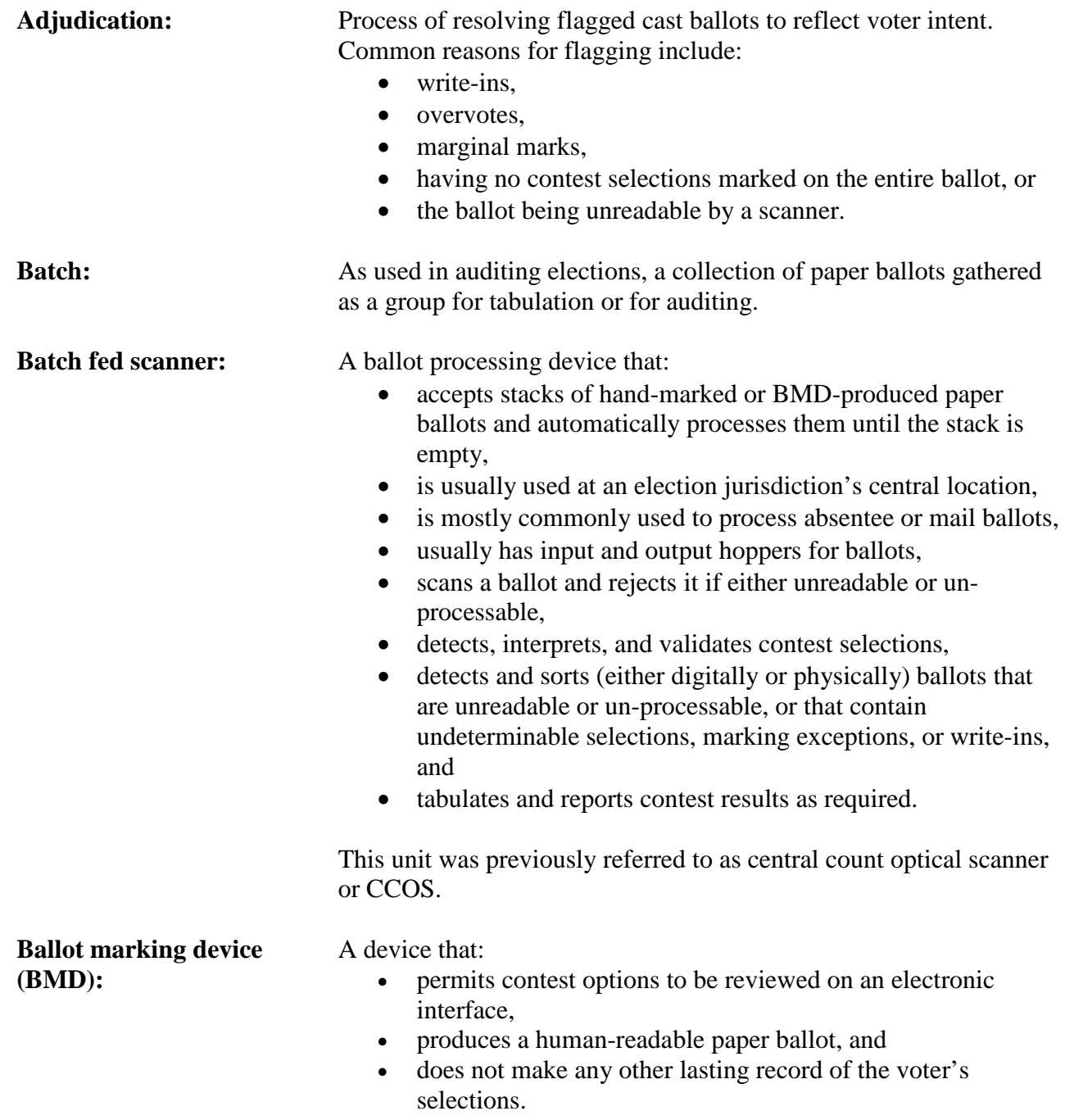

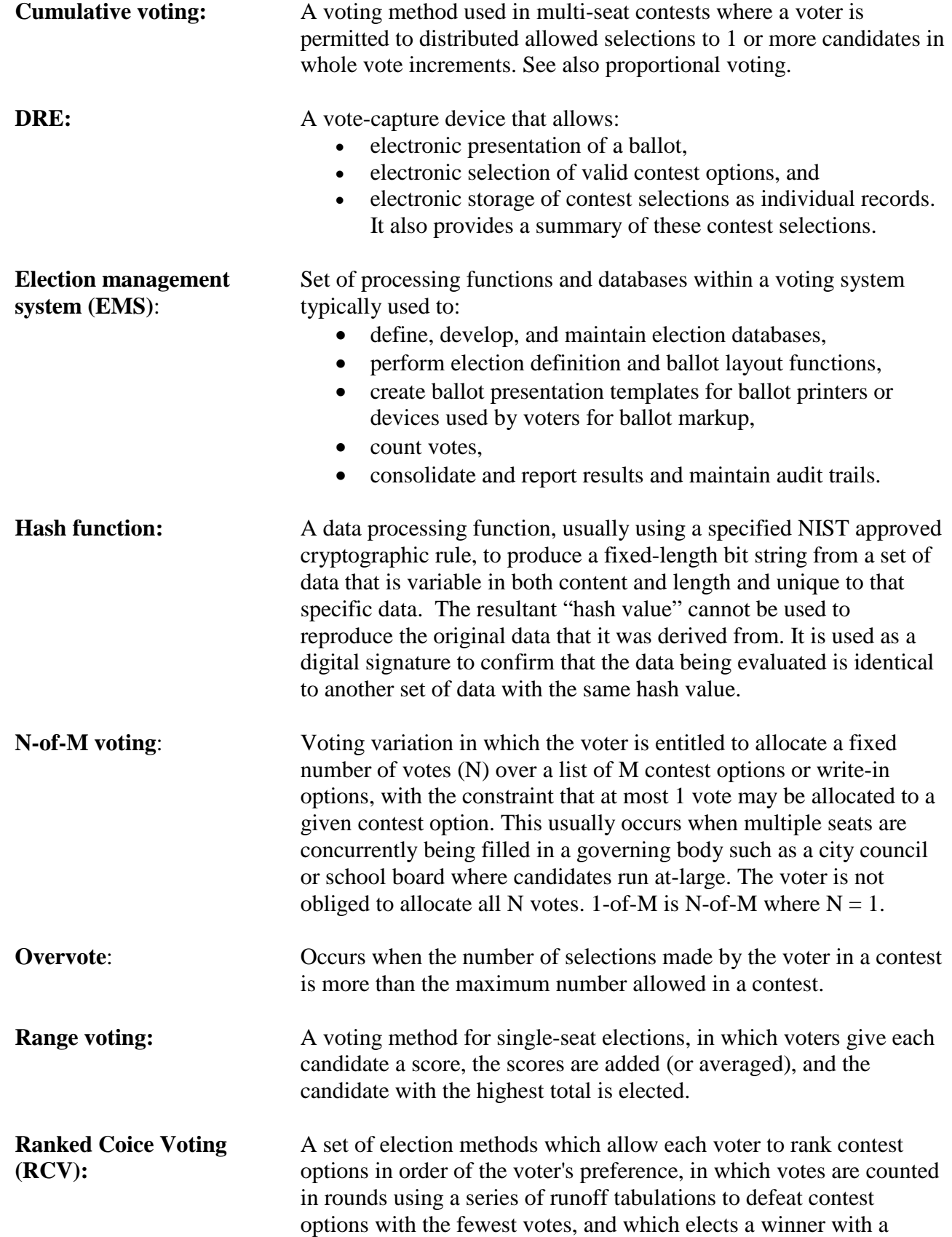

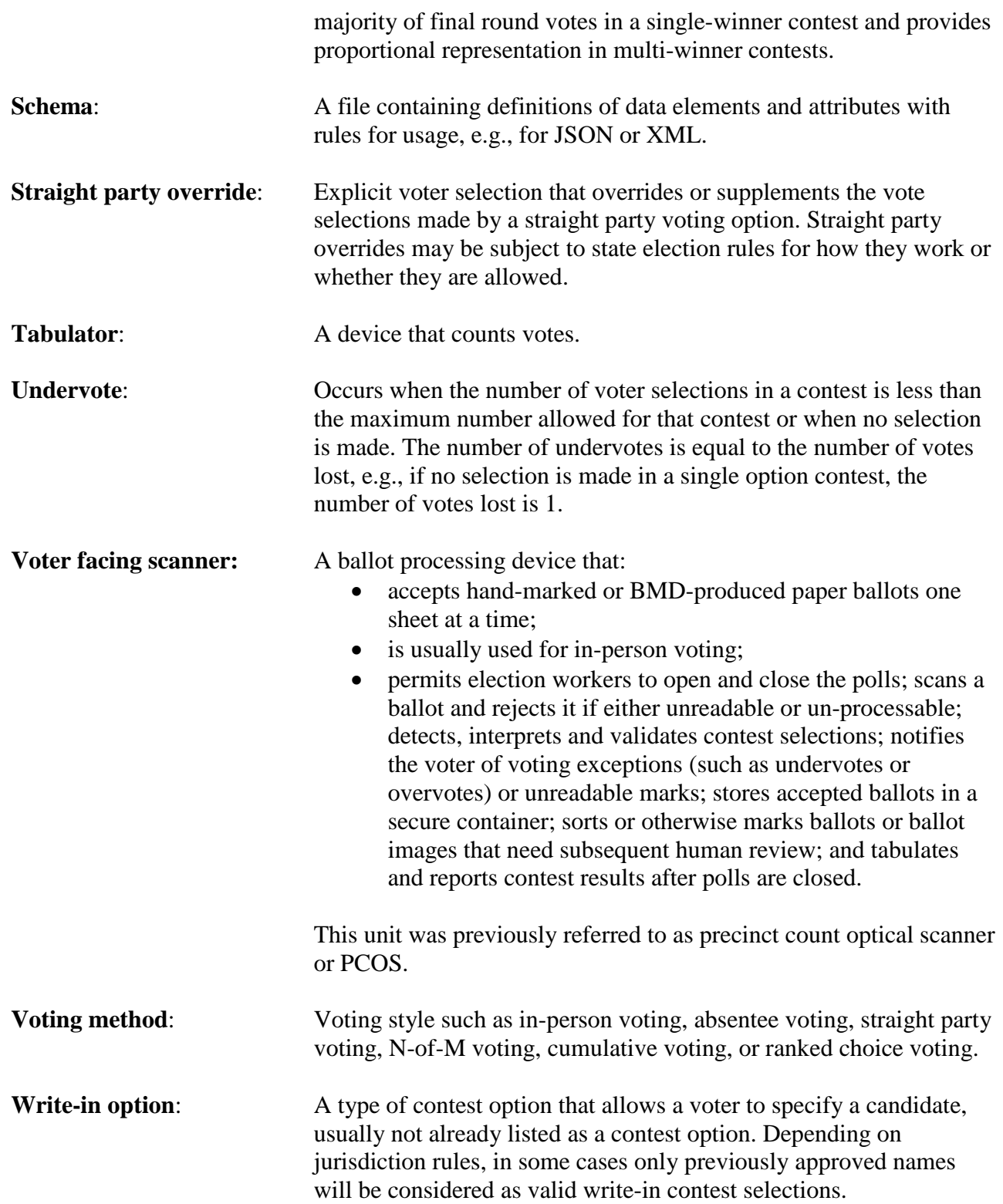

02/01/2019].

# **Appendix C—References**

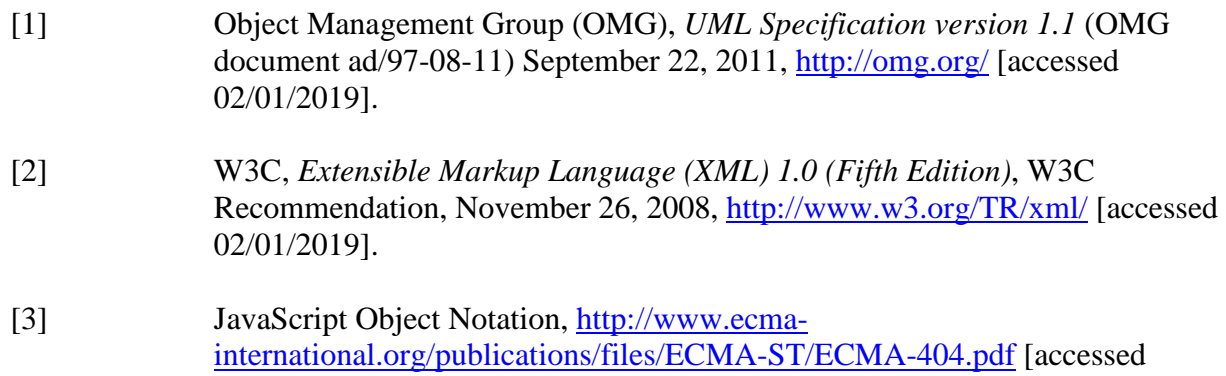

#### **Appendix D—File Download Locations**

The files associated with this specification are available for download from a NIST repository, whose address is:

<https://github.com/usnistgov/CastVoteRecords>

These files are also available from:

[http://vote.nist.gov](http://vote.nist.gov/)

The files include:

- This specification,
- UML model,
- XML and JSON schemas, and
- Example files.